## Эпюр №1

Заданы графические условия задач. Кроме этого, в заданиях сделаны подробные текстовые пояснения к условиям. Пояснения к решению задач вы найдете в электронном учебнике. Если этого будет недостаточно, то подготовьте вопросы к вебинарам, где предусмотрены подробные решения подобных задач.

Задачи можно выполнить и установить в графической программе Компас 3D (версии 12…15) или в любой другой графической программе, но прислать как «картинку», сохранив в JPEG или PDF. Можно выполнить на бумаге ватман, но прислать как «картинку».

Каждый Эпюр выполняется на формате А3, но без масштаба. Оформляется по правилам ЕСКД. Графические условия задач максимально увеличить, заполняя поле чертежа не менее чем на 85 %. Текстовые пояснения к решению не делать, для позиционных задач сделать краткую алгоритмическую запись символами, как в электронном учебнике.

В каждом задании разработано 30 вариантов эпюров. Варианты заданий распределяются согласно алфавиту.

Студенты, у которых фамилия начинается:

на букву **А** делают 1 вариант,

на букву **Б** делают 2 вариант, на букву **В** делают 3 вариант, на букву **Г** делают 4 вариант, на букву **Д** делают 5 вариант, на букву **Е** делают 6 вариант, на букву **Ж** делают 7 вариант, на букву **З** делают 8 вариант, на букву **И** делают 9 вариант, на букву **К** делают 10 вариант, на букву **Л** делают 11 вариант, на букву **М** делают 12 вариант, на букву **Н** делают 13 вариант, на букву **О** делают 14 вариант, на букву **П** делают 15 вариант, на букву **Р** делают 16 вариант, на букву **С** делают 17 вариант, на букву **Т** делают 18 вариант, на букву **У** делают 19 вариант, на букву **Ф** делают 20 вариант, на букву **Х** делают 21 вариант, на букву **Ц** делают 22 вариант, на букву **Ч** делают 23 вариант, на букву **Ш** делают 24 вариант, на букву **Щ** делают 25 вариант,

на букву **Э** делают 26 вариант,

на букву **Ю** делают 27 вариант,

на букву **Я** делают 28 вариант.

Если кого - то увлекла такая графическая творческая работа, то можете сделать дополнительный вариант 29 или 30.

## *Желаем успеха!*

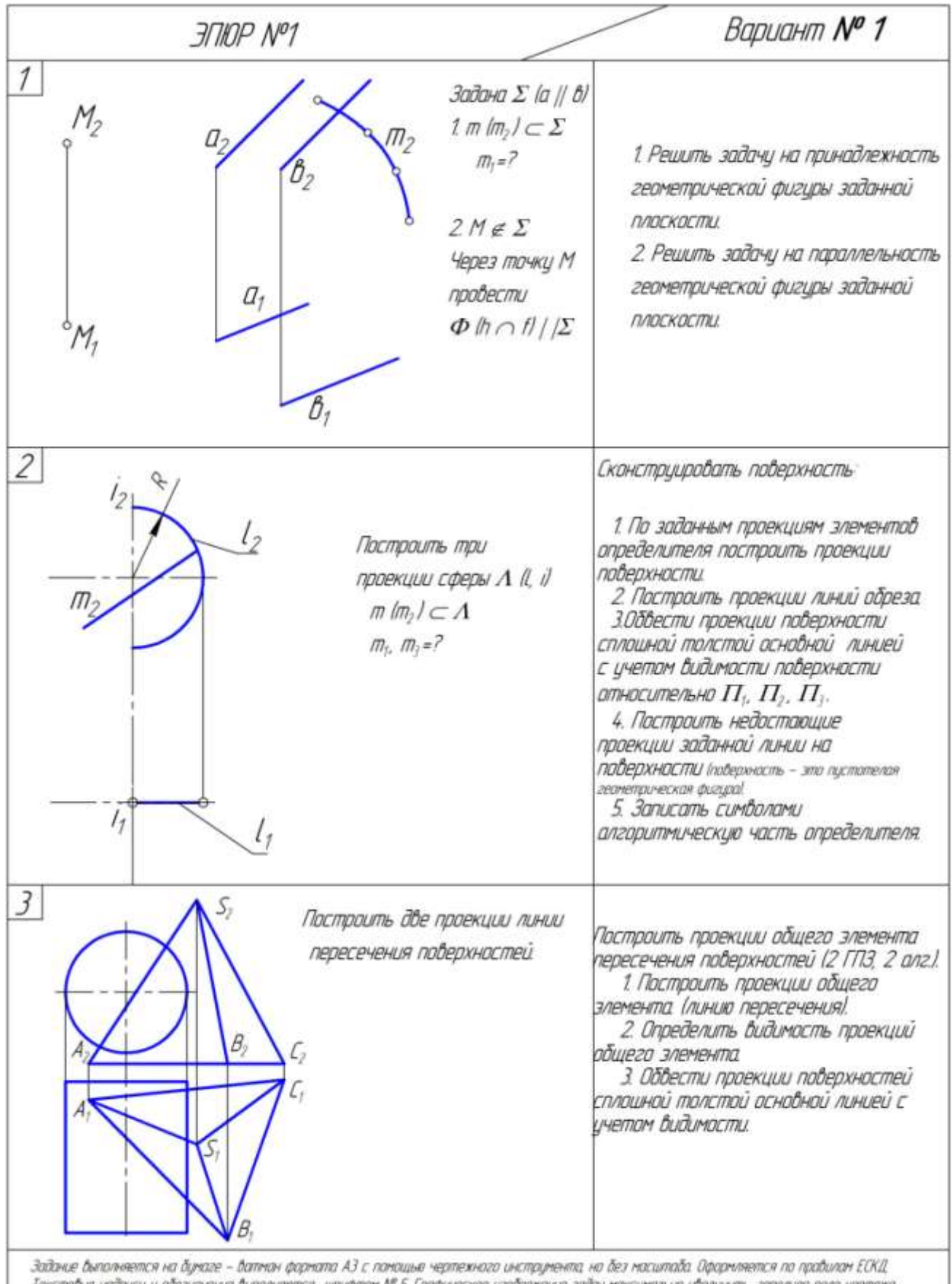

Текстовые найтиси и обозначения быполняются щрифтом NP 5. Графическое изображение зайач максимально убеличить, заполняя поле чертежа.<br>не менее, чем на 75 %. См. пример быполнения в методических указаниях.

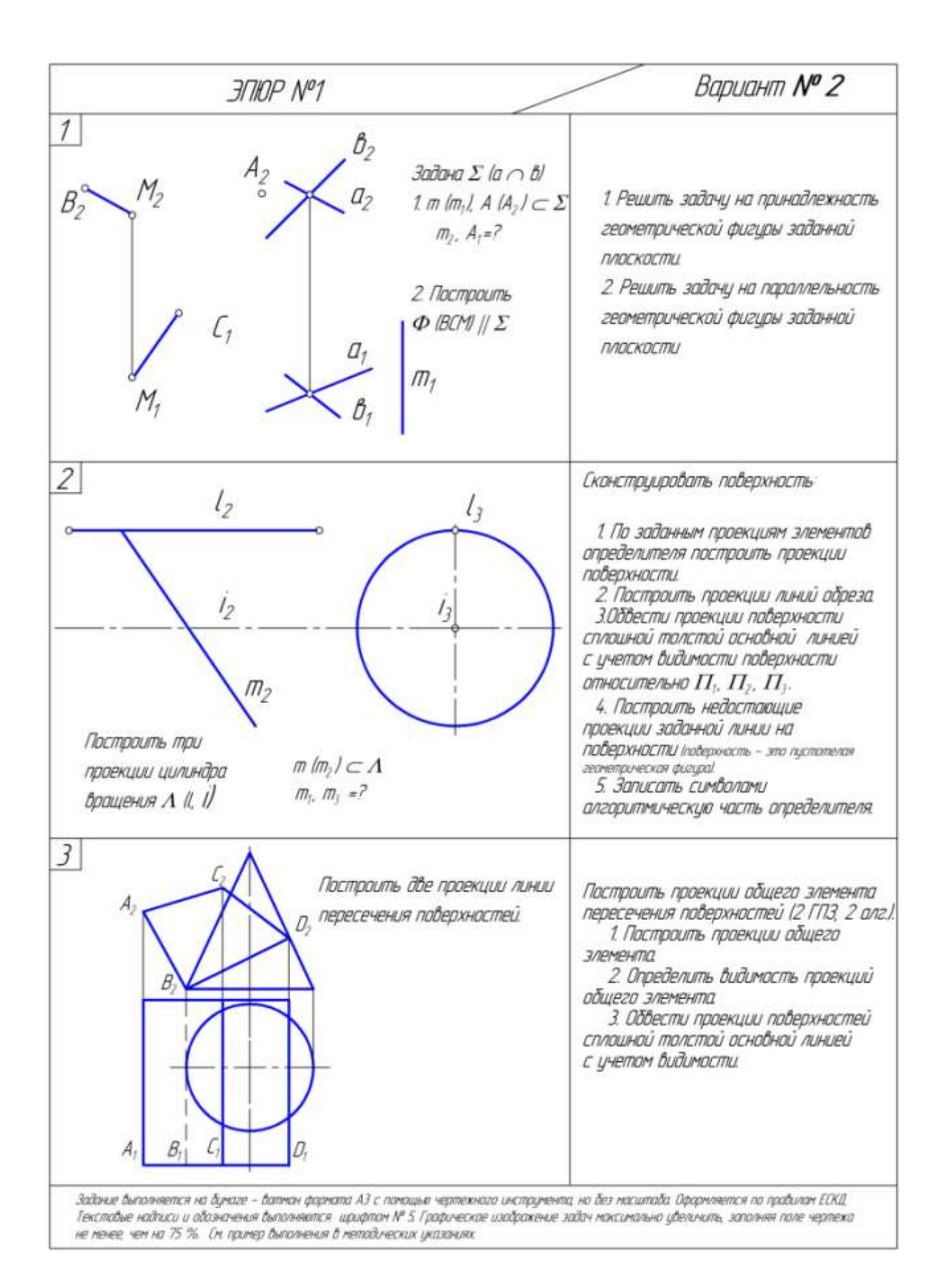

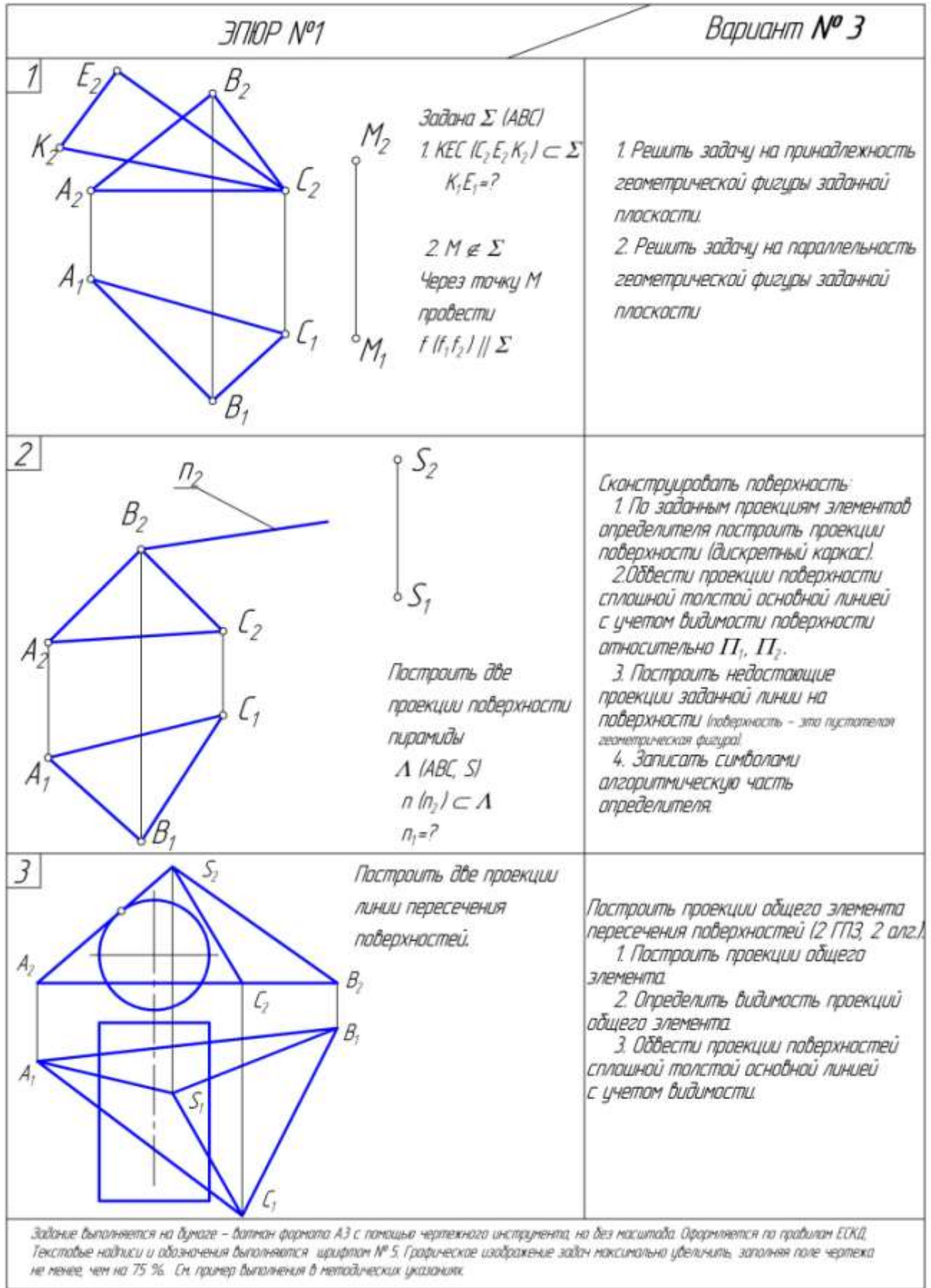

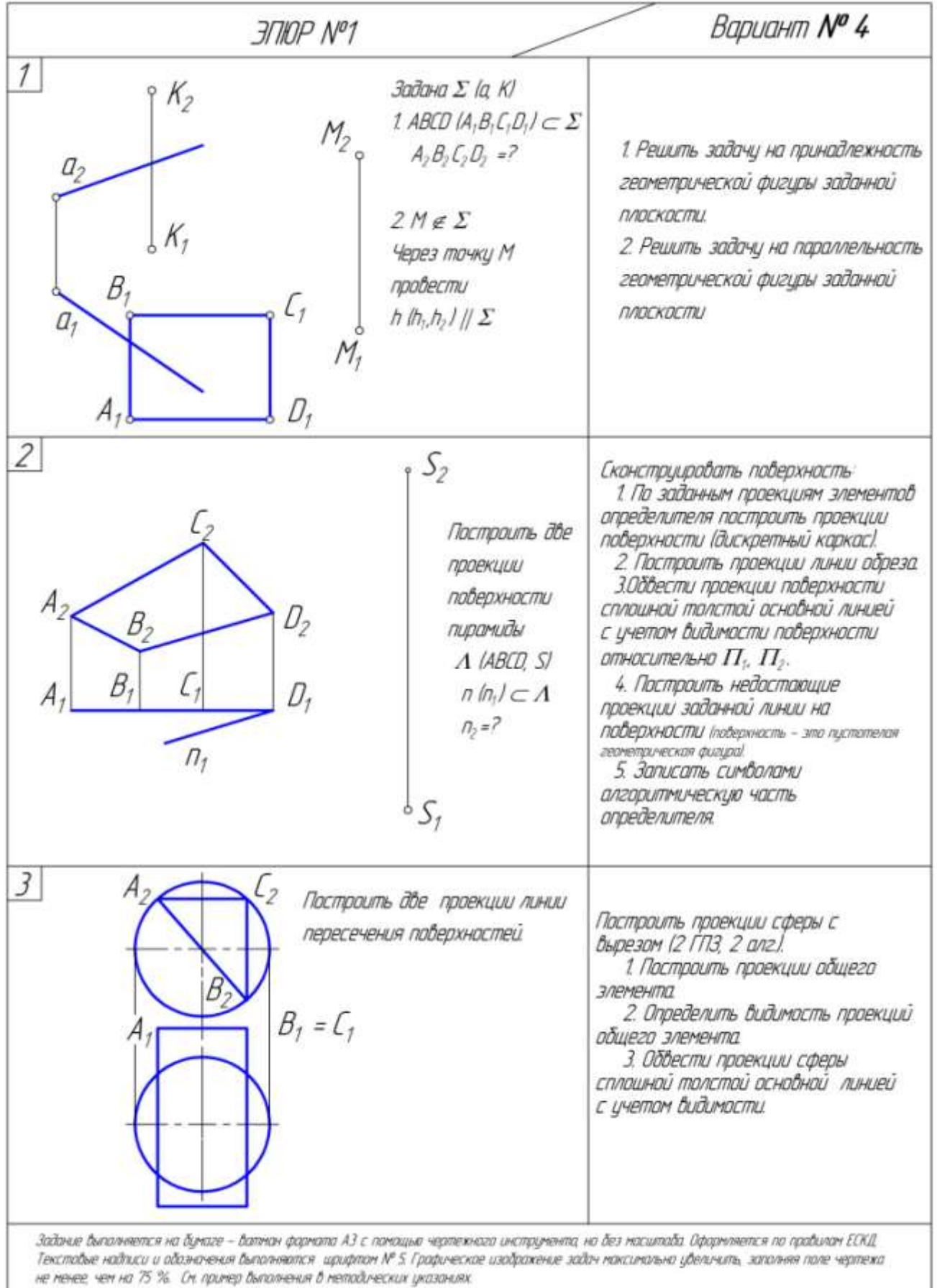

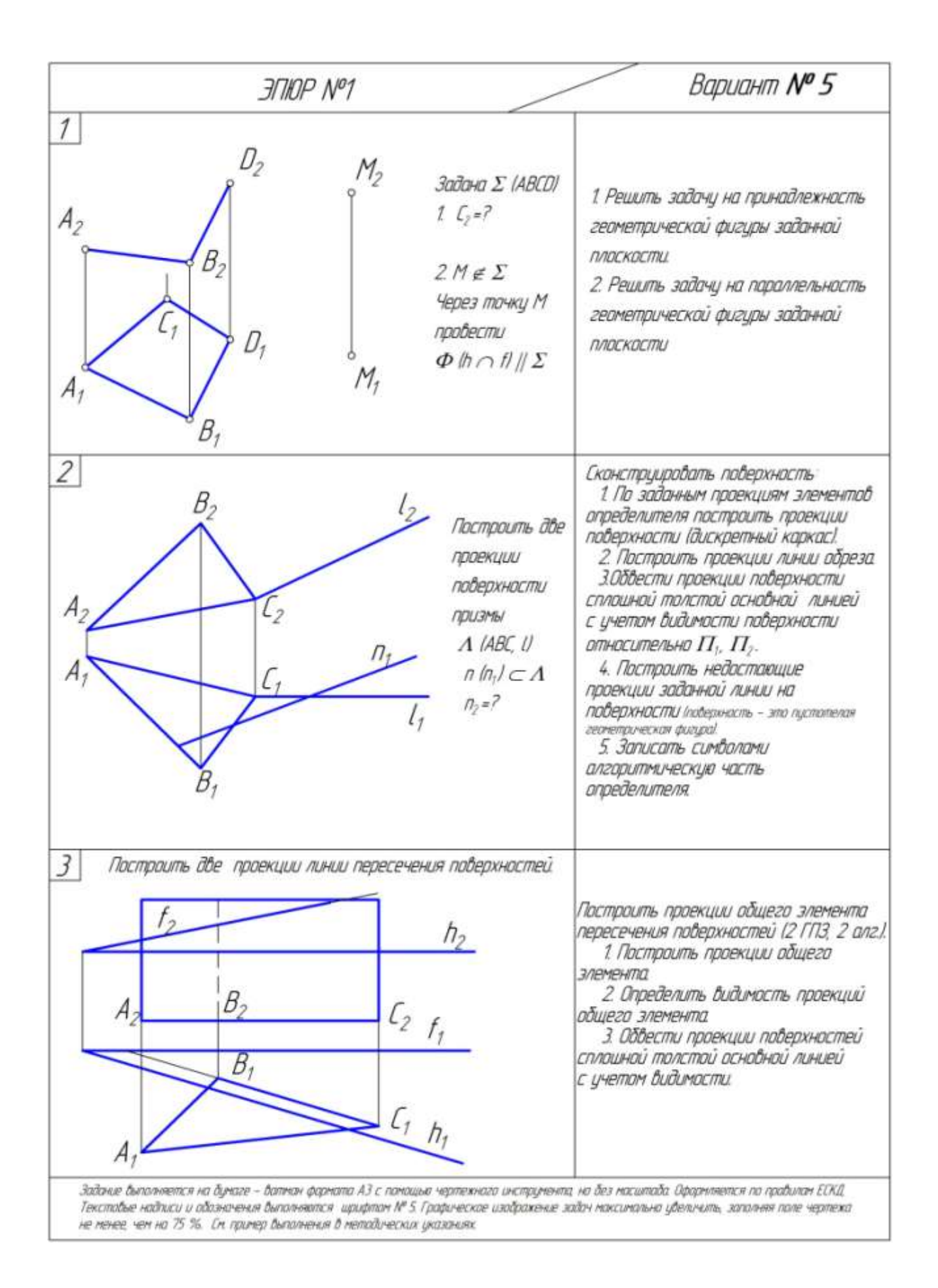

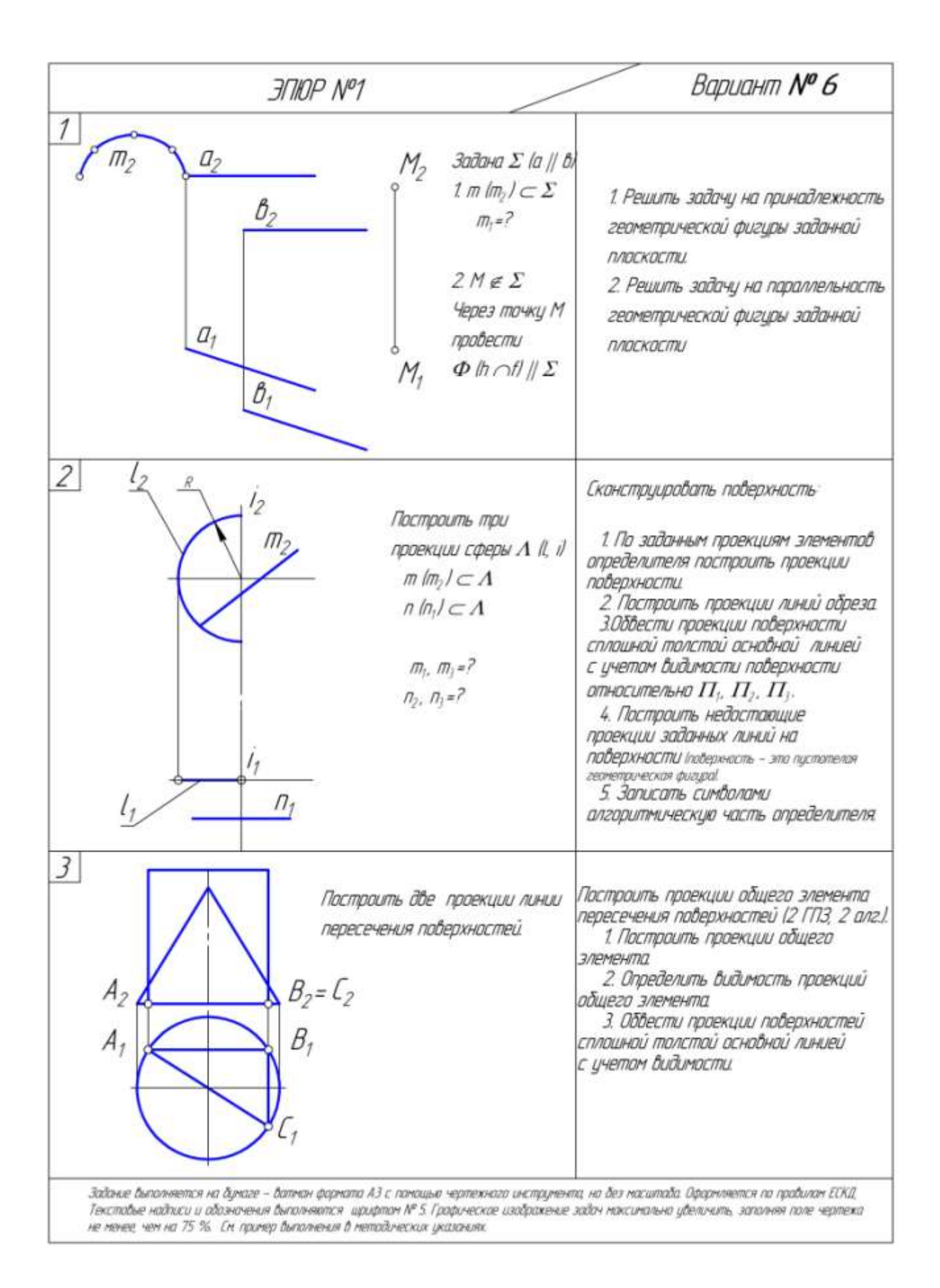

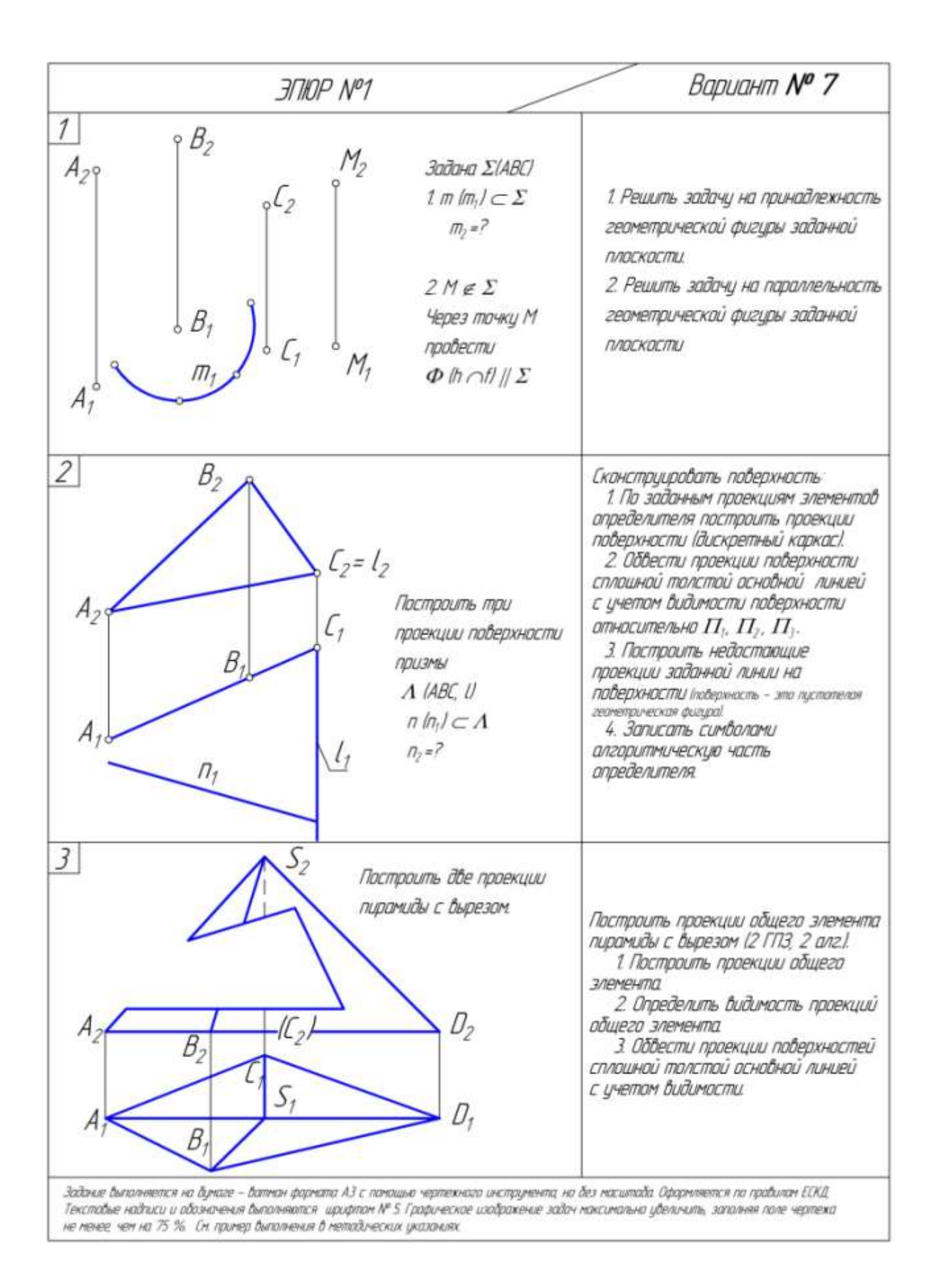

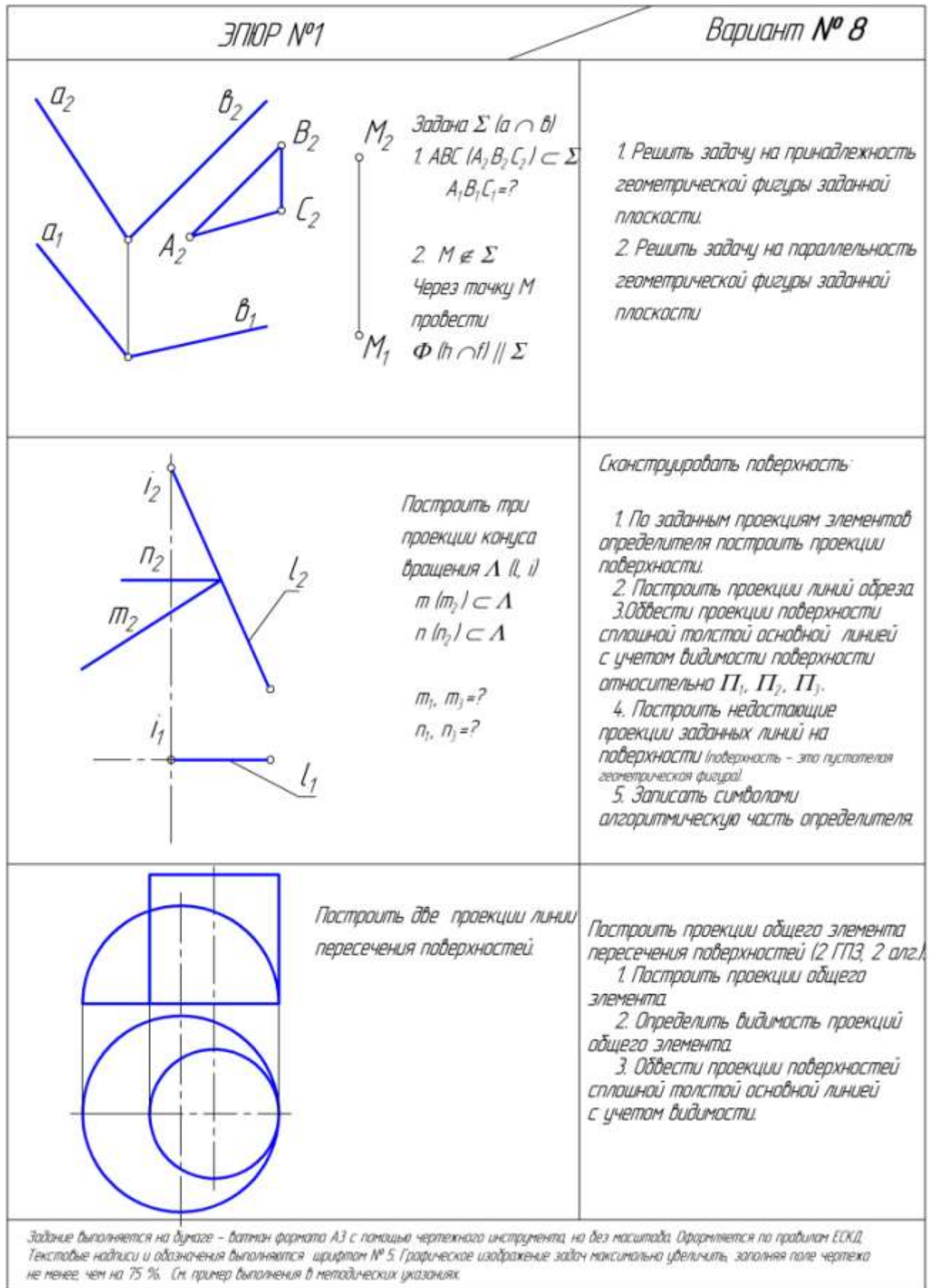

J

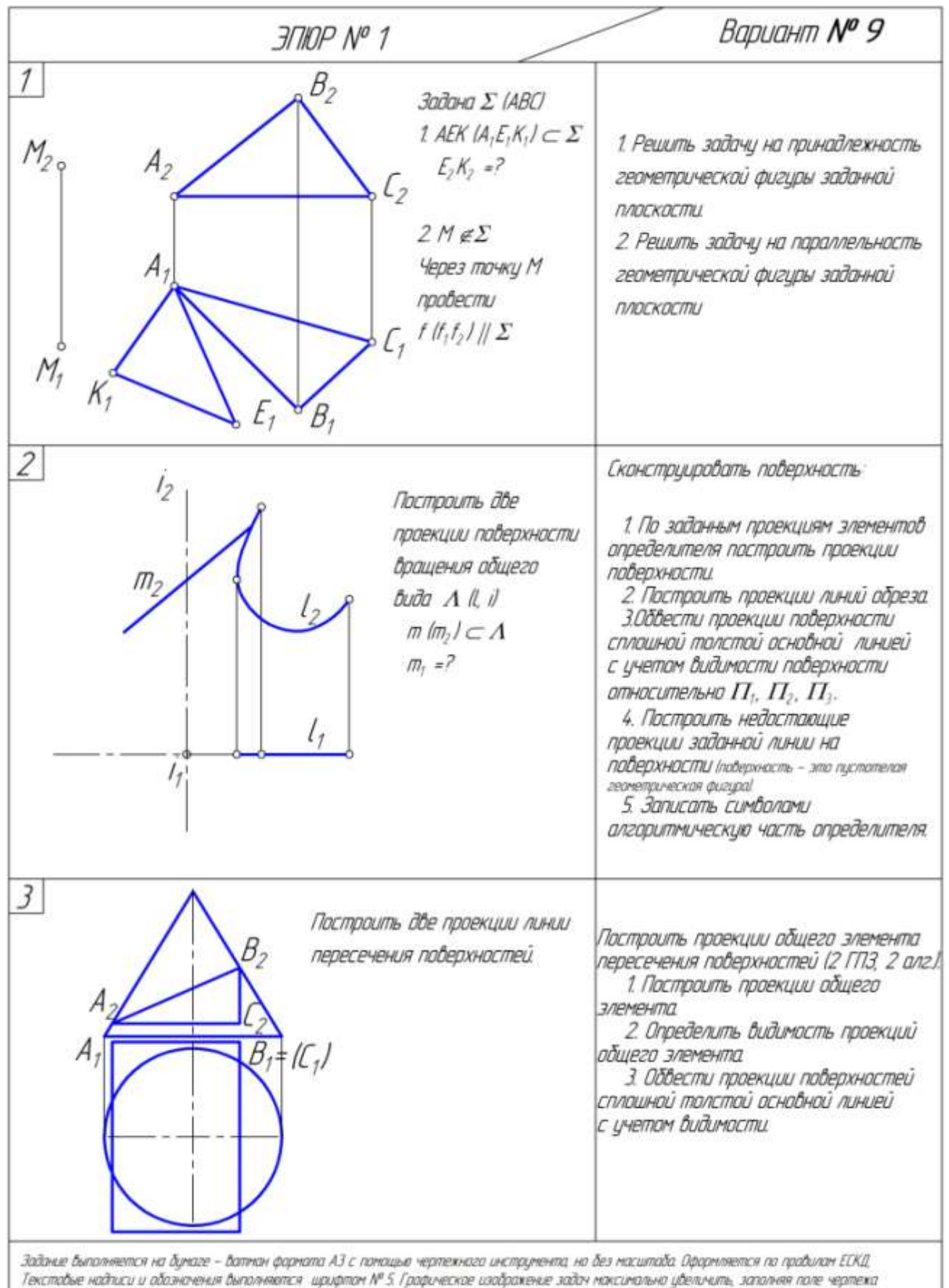

не ненее чен на 75 %. Сн. принер быпалнения в нетодических указаниях.

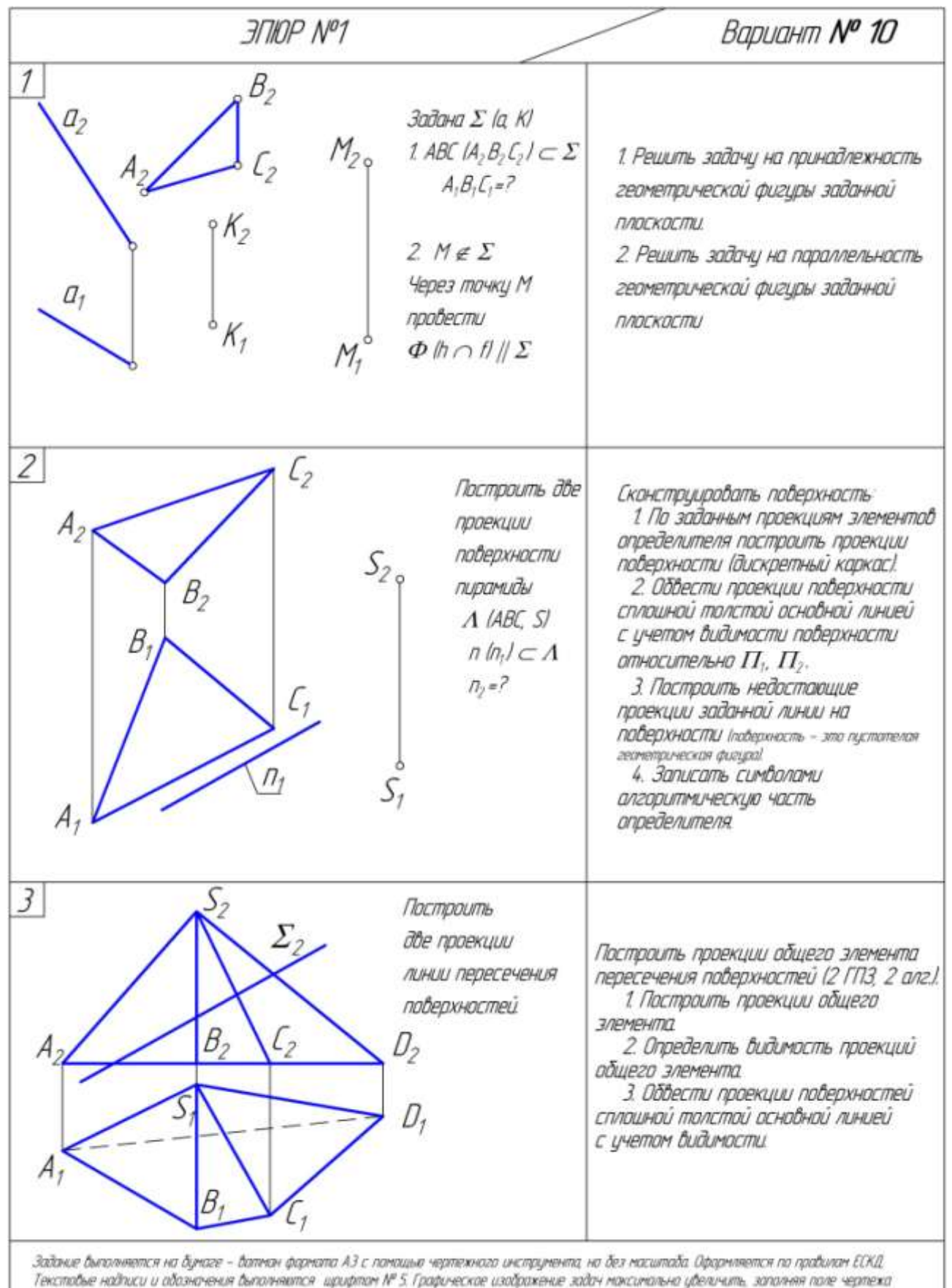

не менее, чем на 75 %. См. пример быполнения в методических указаниях.

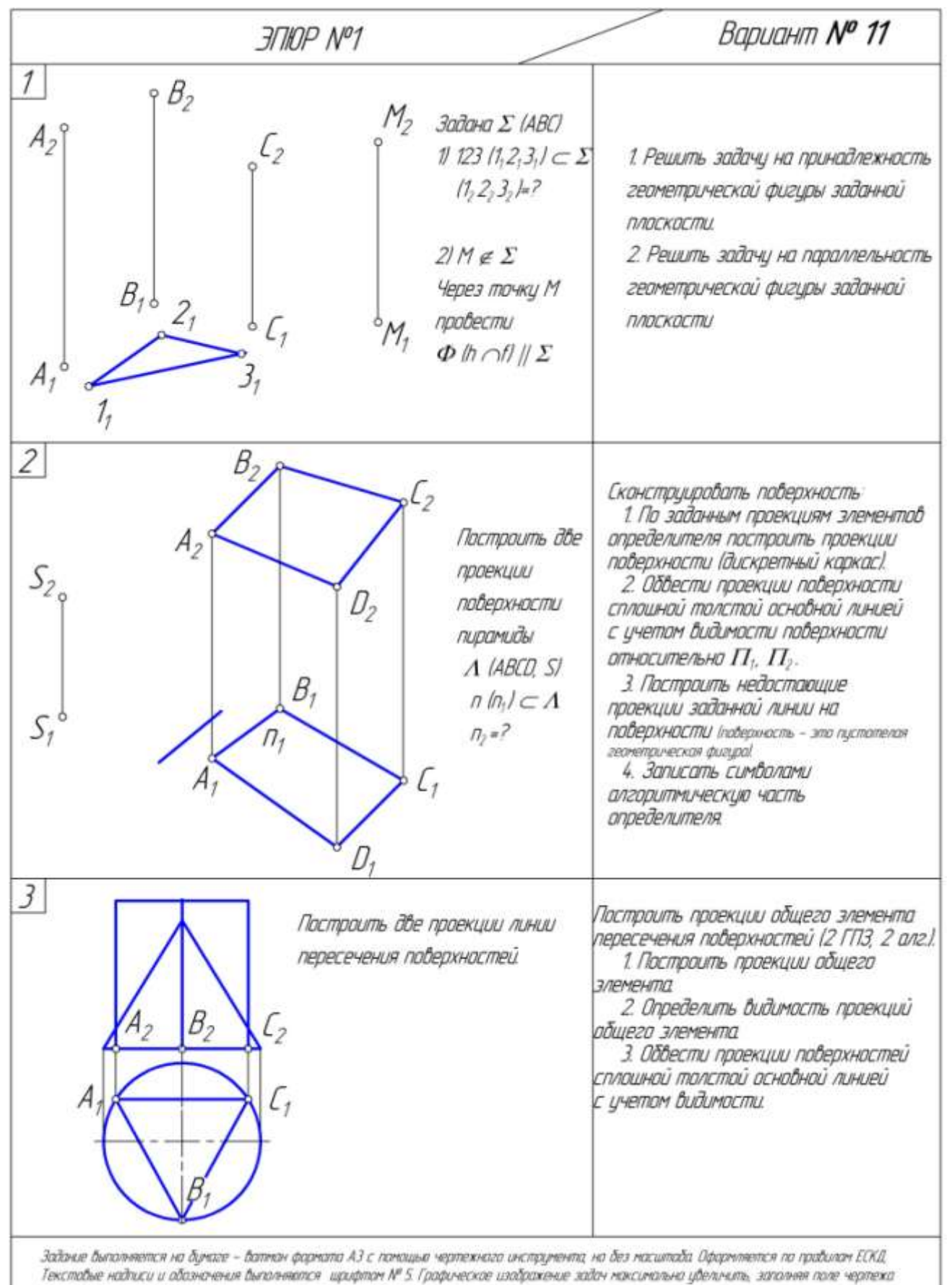

не менее, чем на 75 %. См. пример былолнения в методических указаниях.

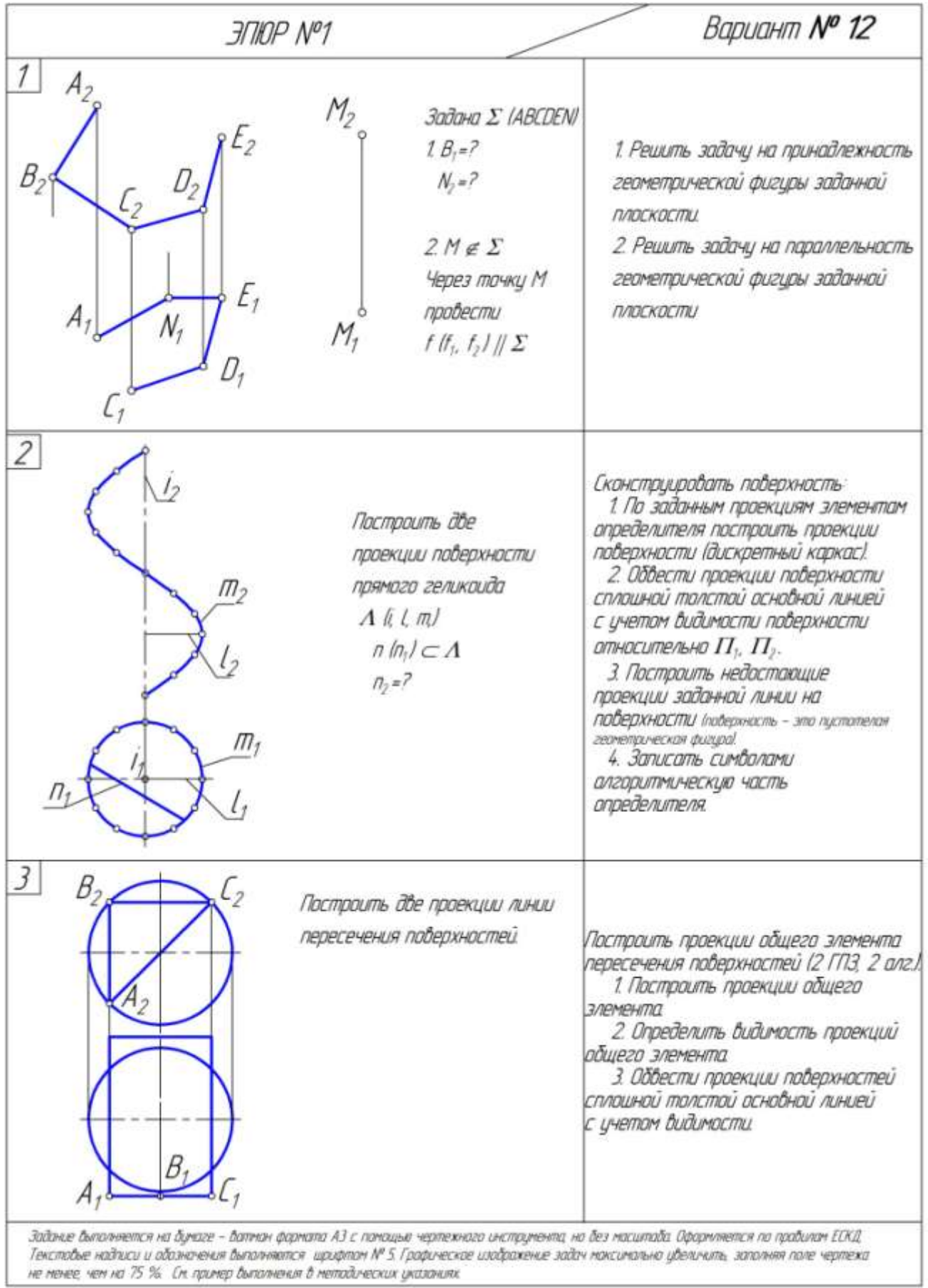

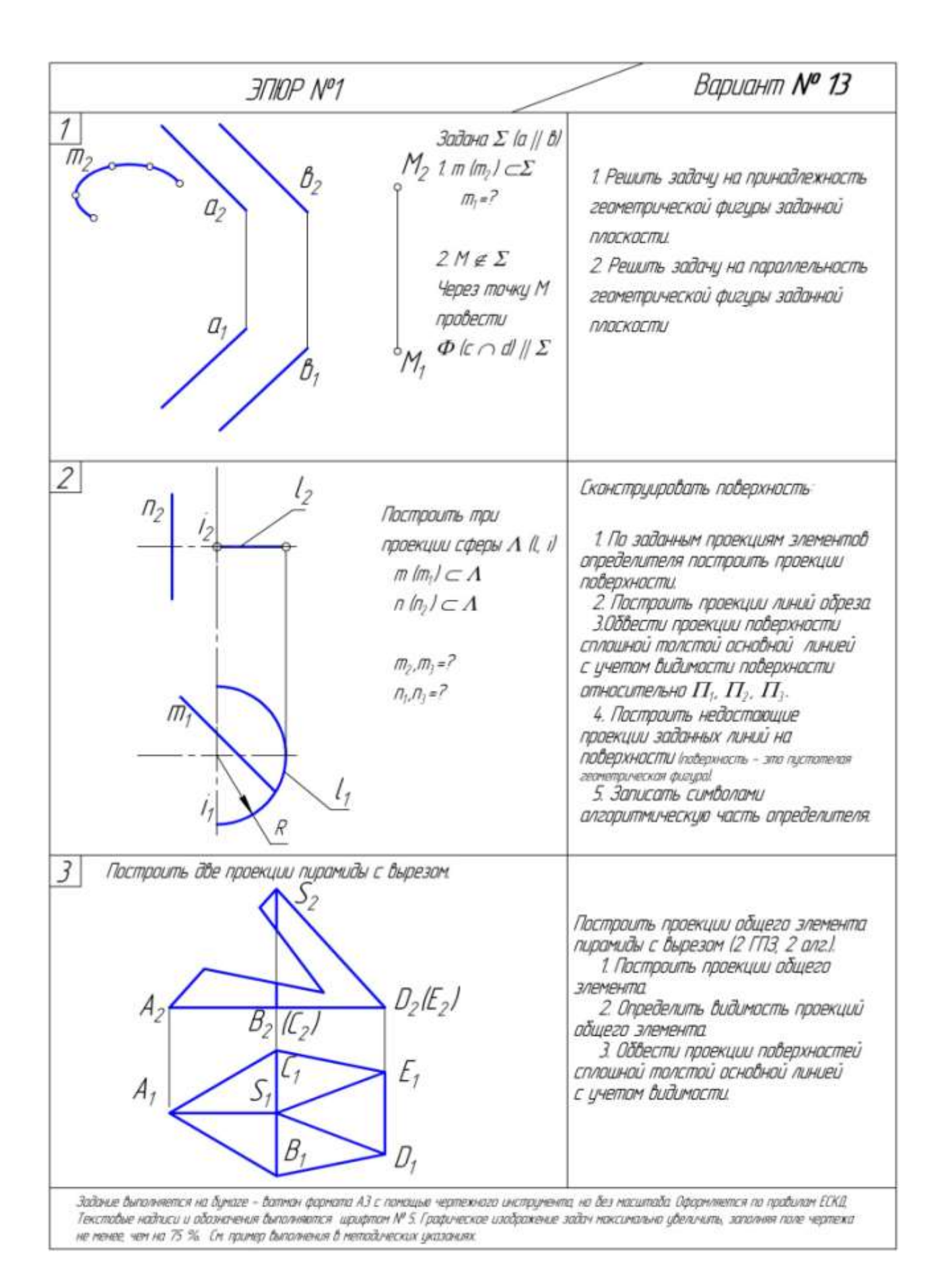

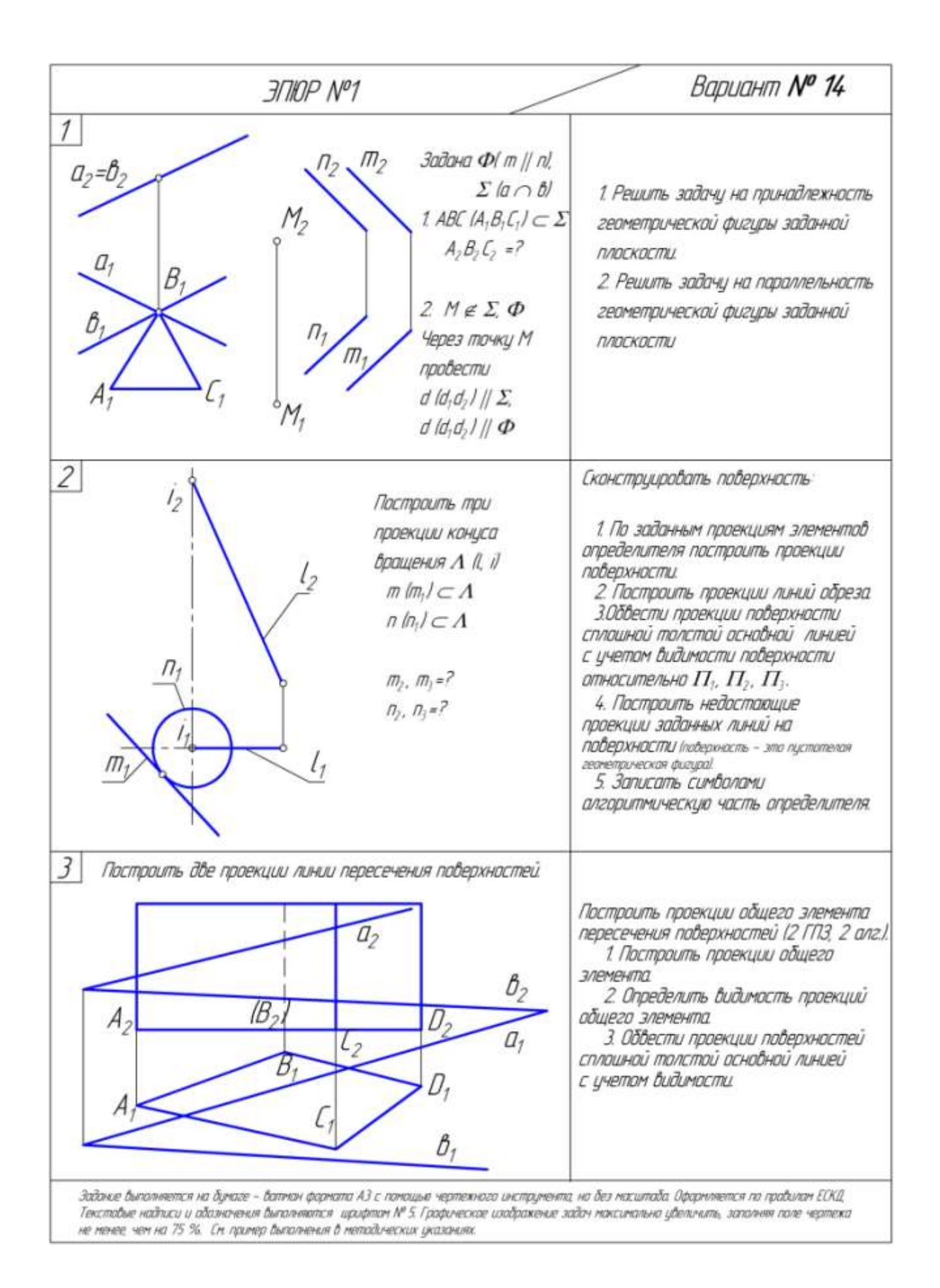

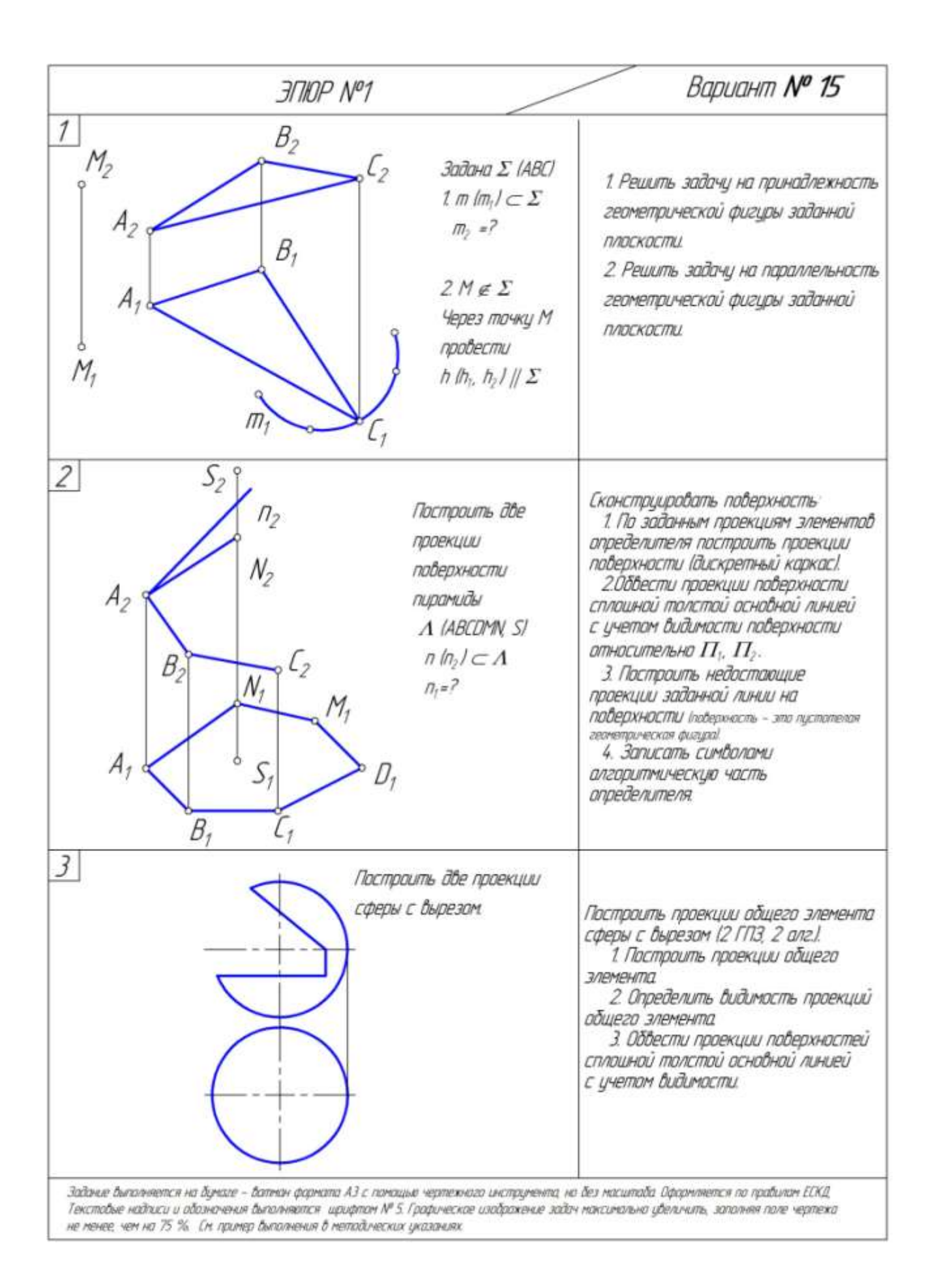

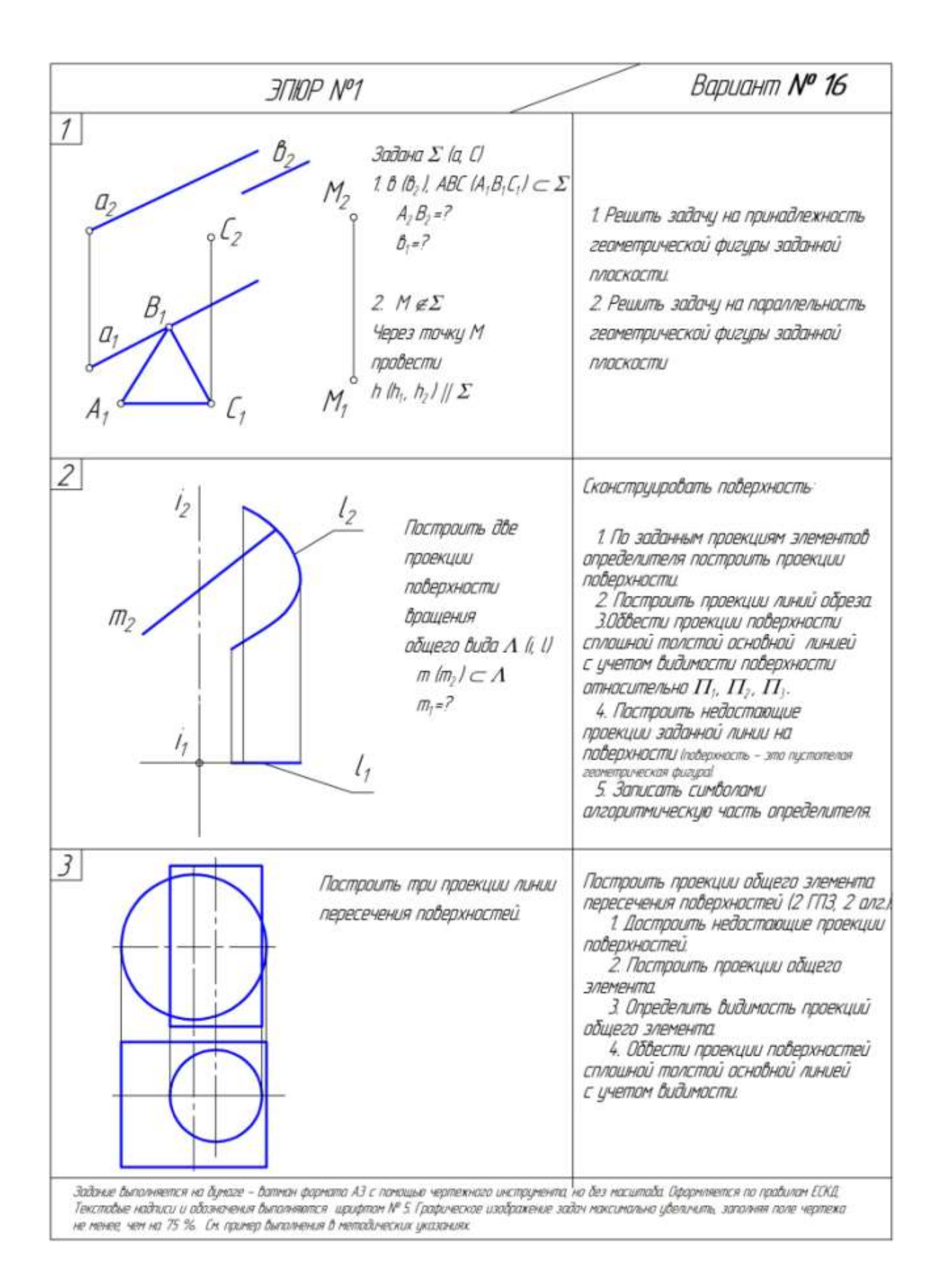

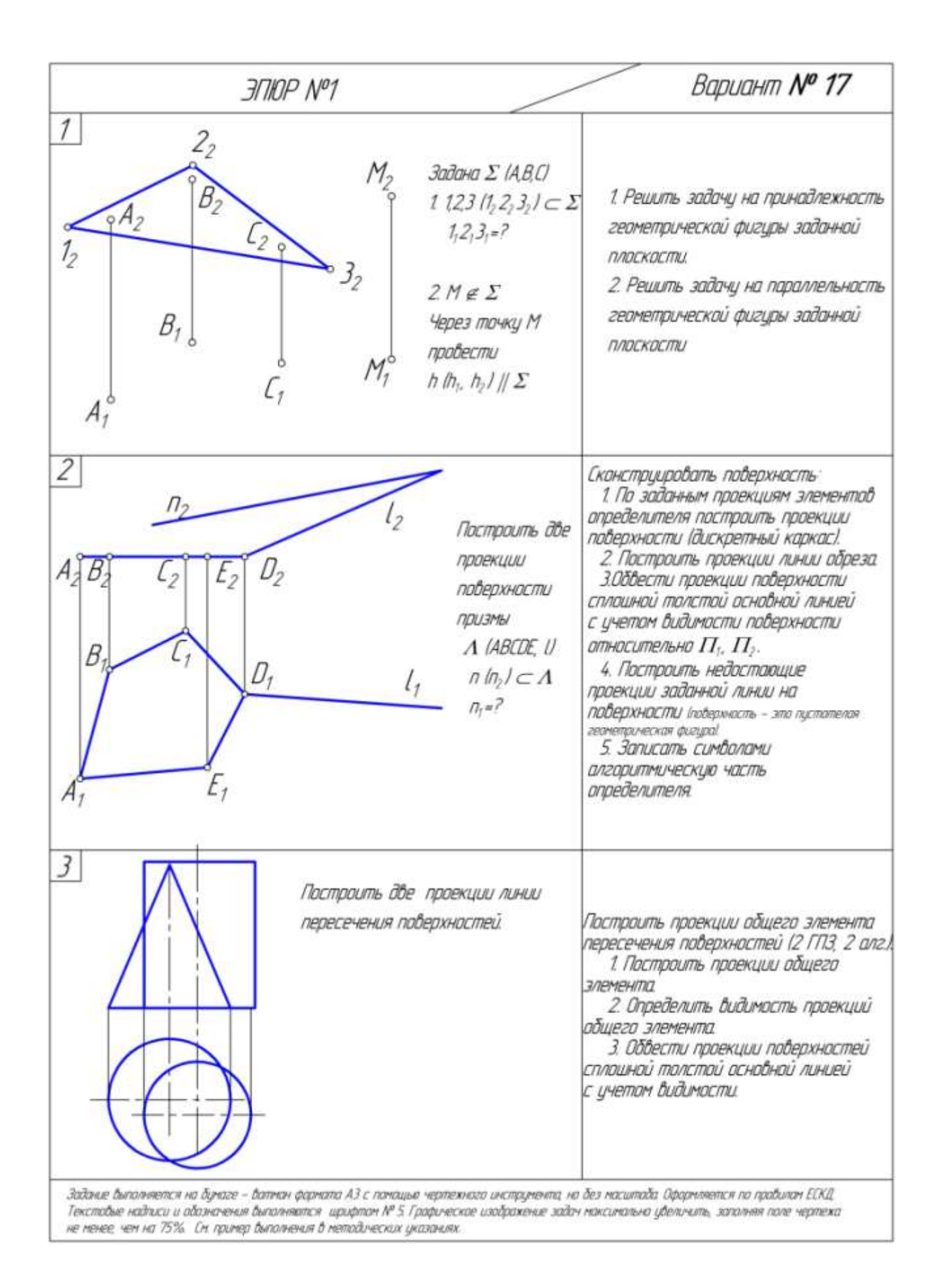

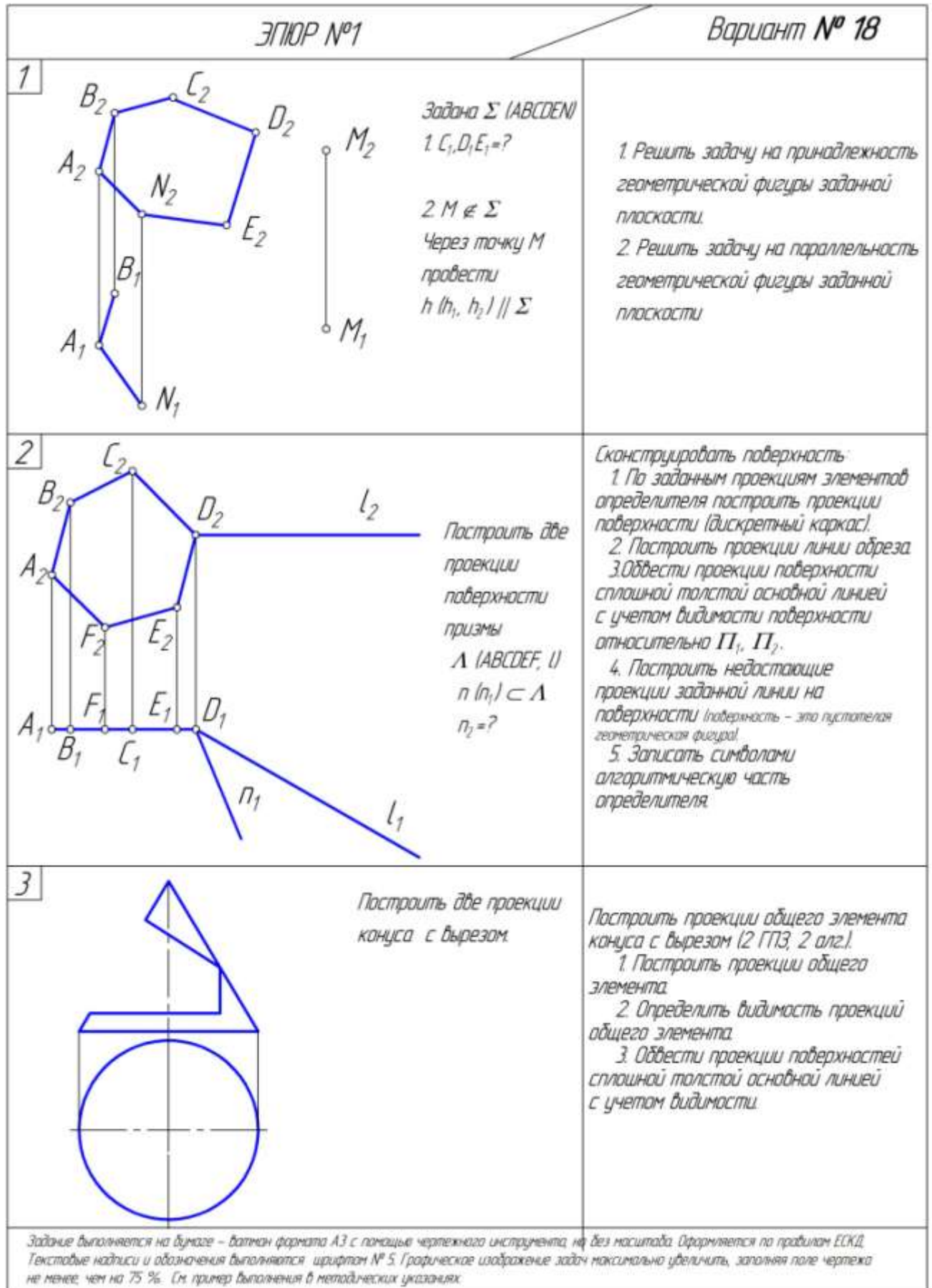

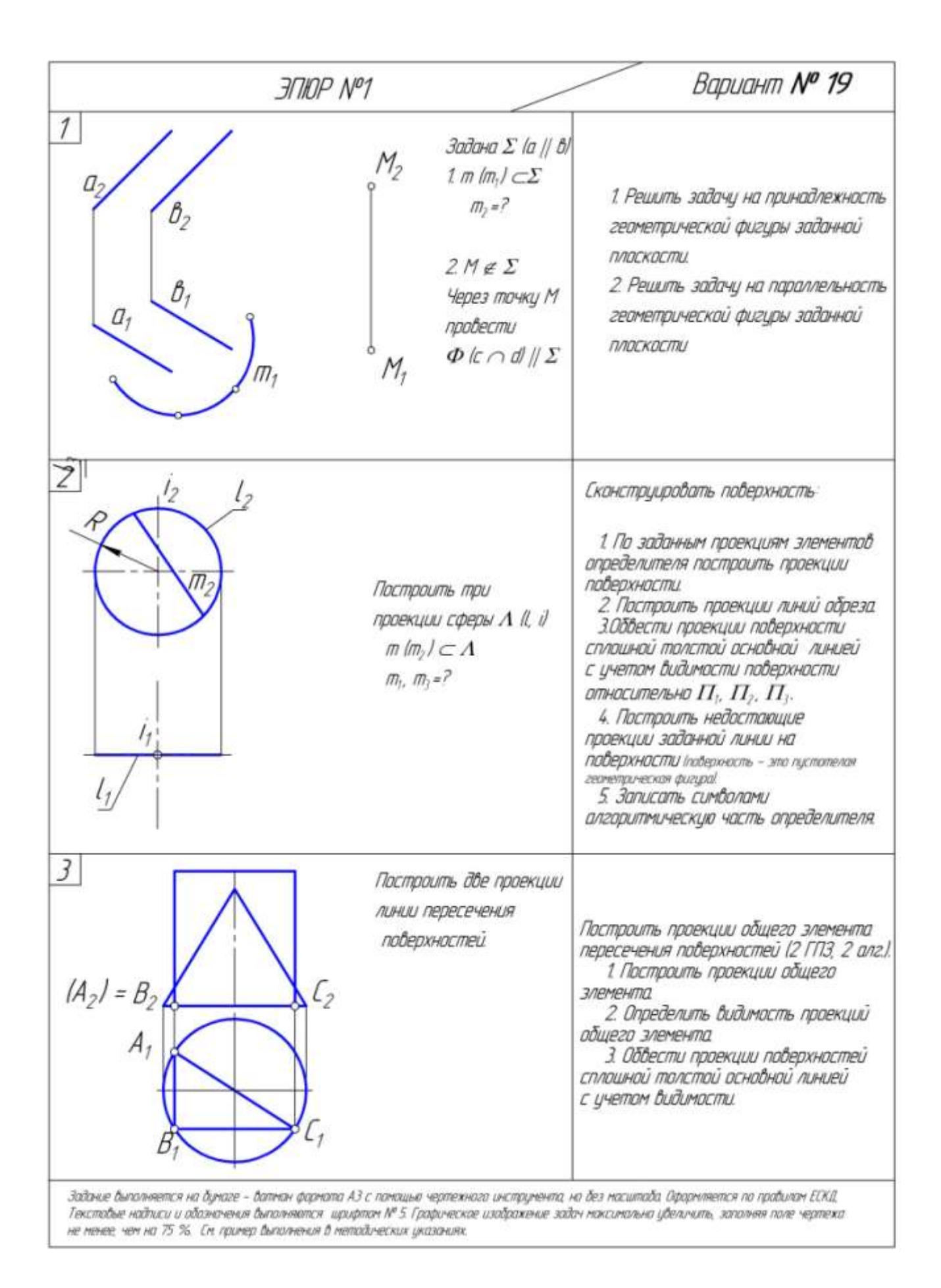

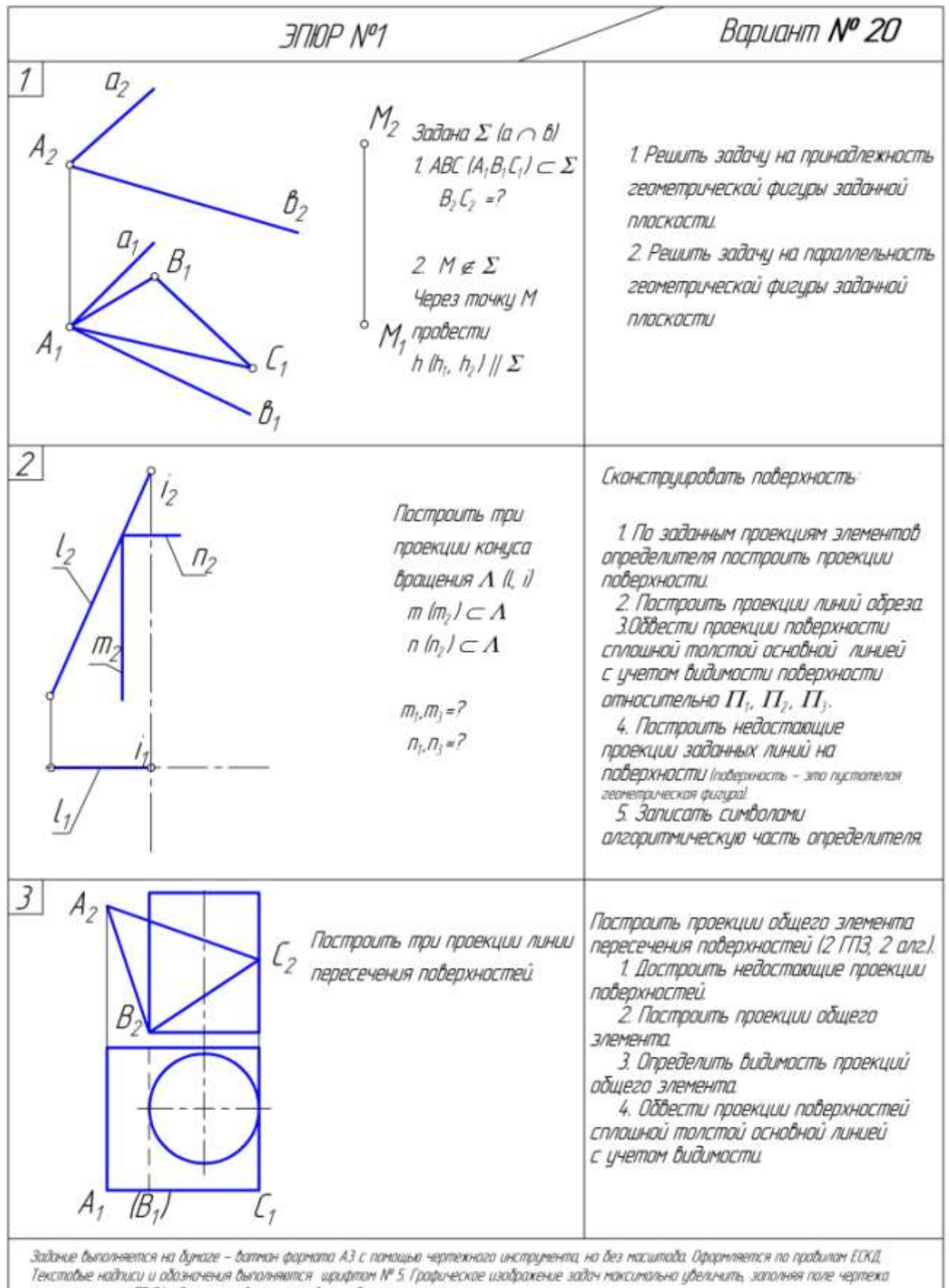

не ненее, чен на 75 %. Сн. причер быполнения в нетодических иказаниях.

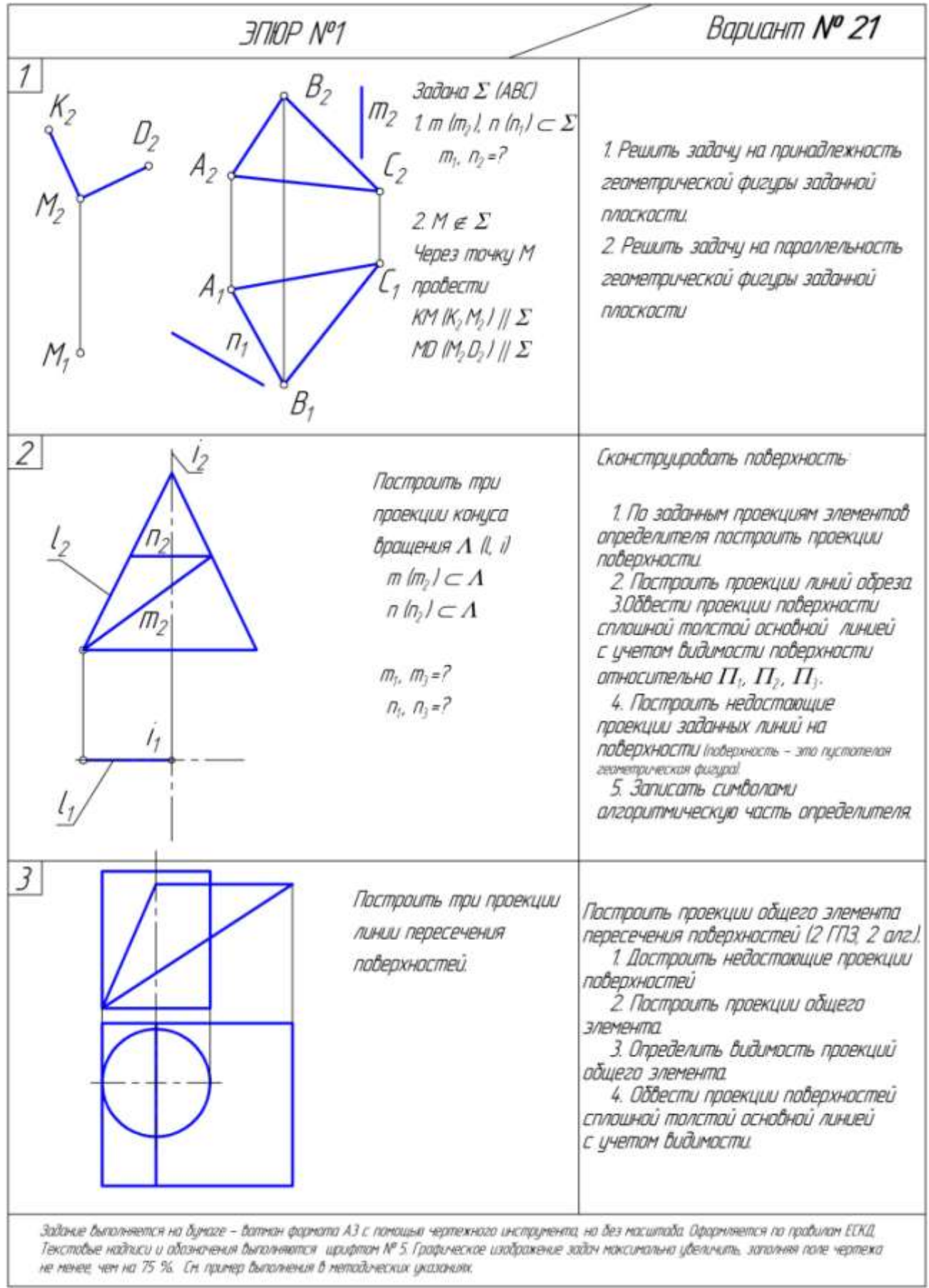

I

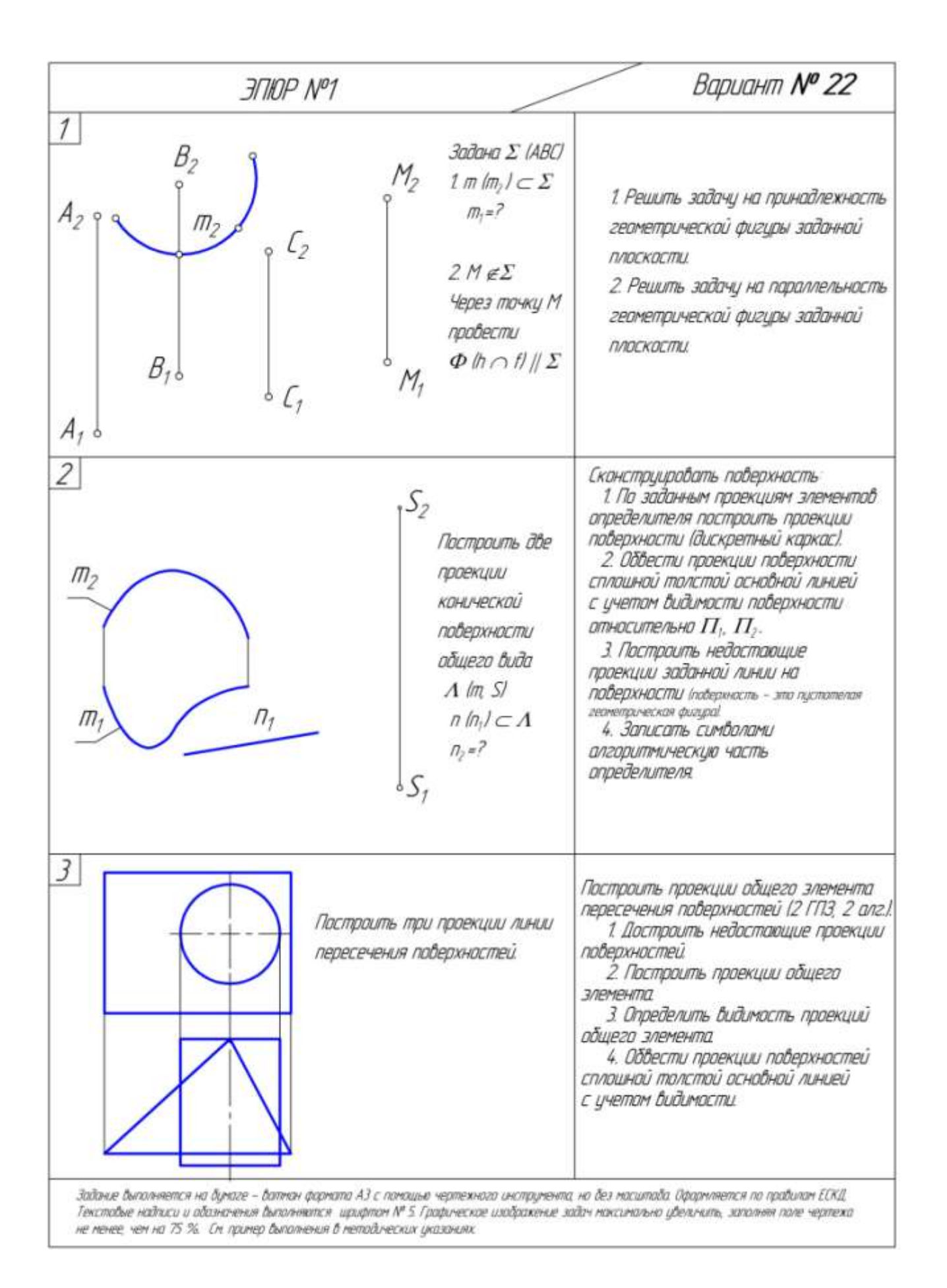

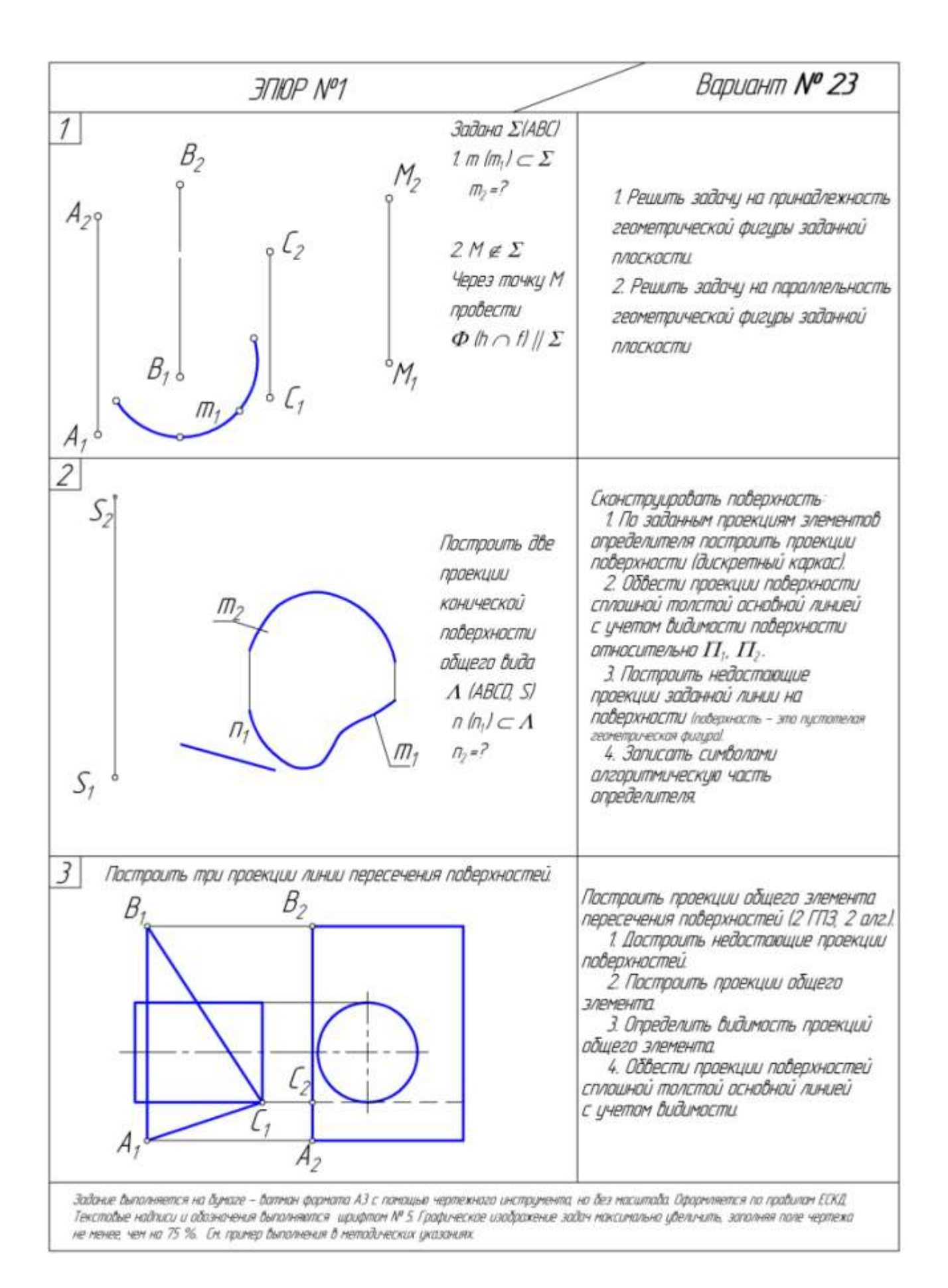

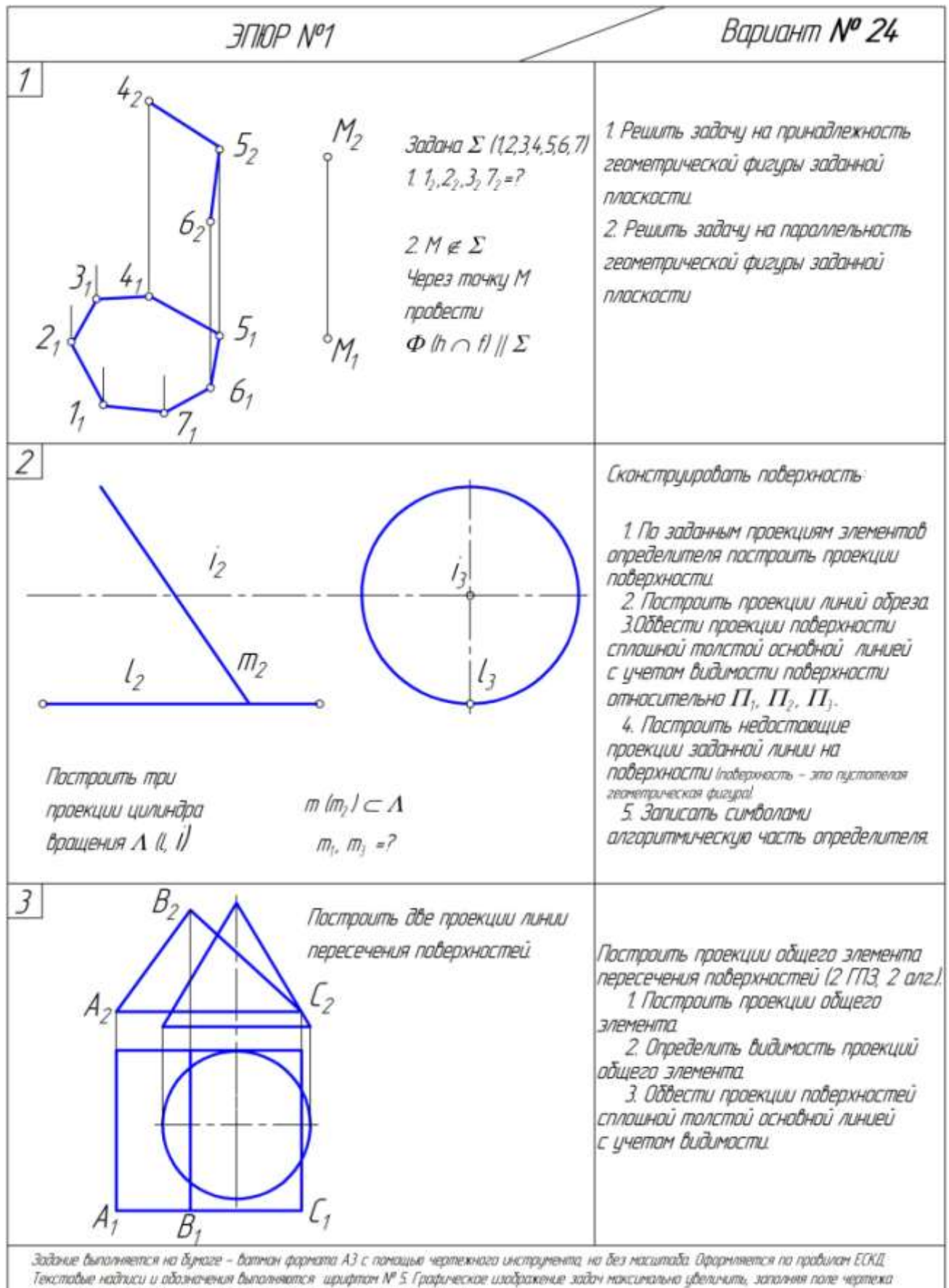

не менее, чем на 75 %. Ем, пример былолнения в методических указаниях

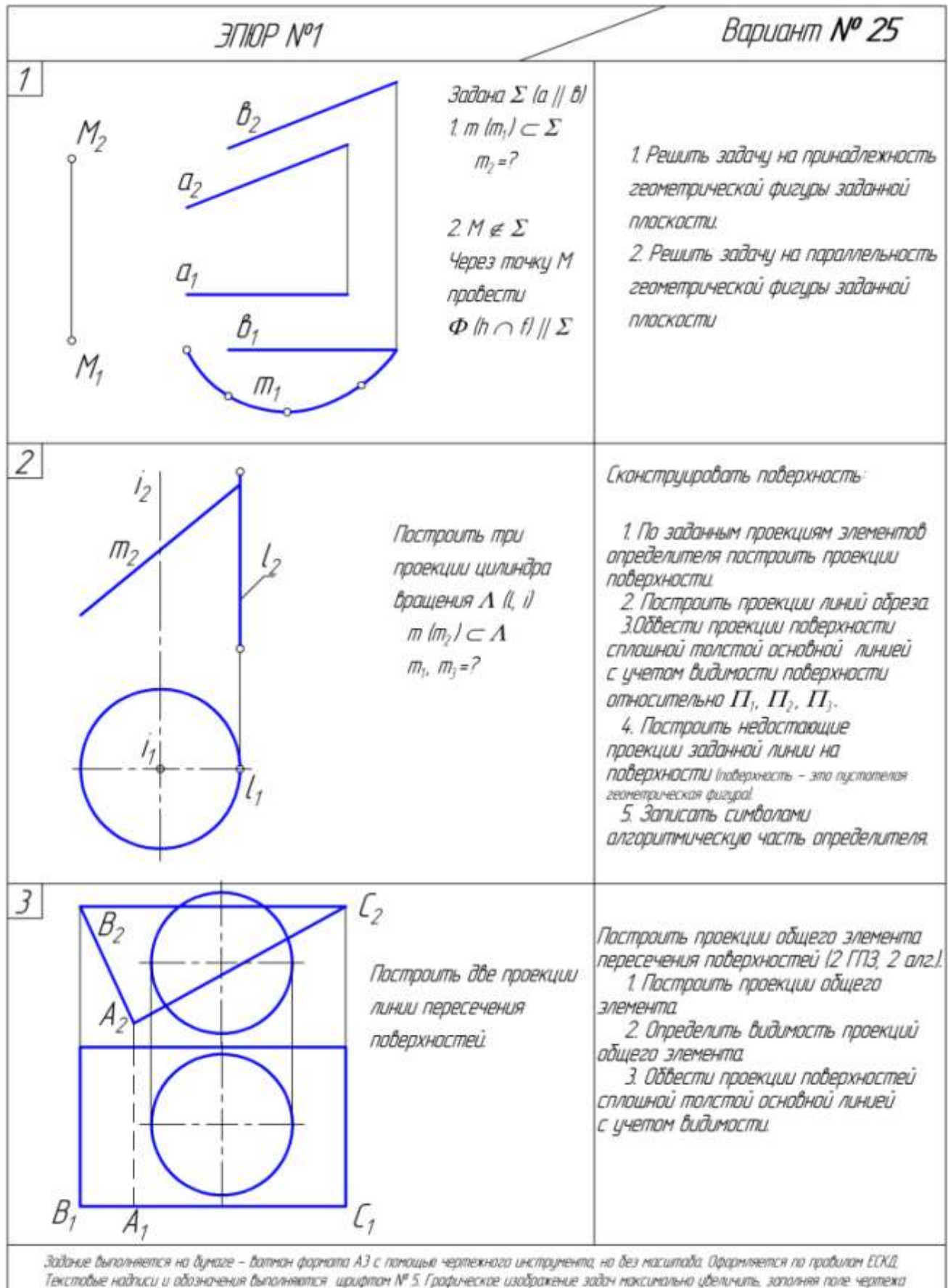

не ненее, чен на 75 % Сн. принер былолнения в нетодических указаниях.

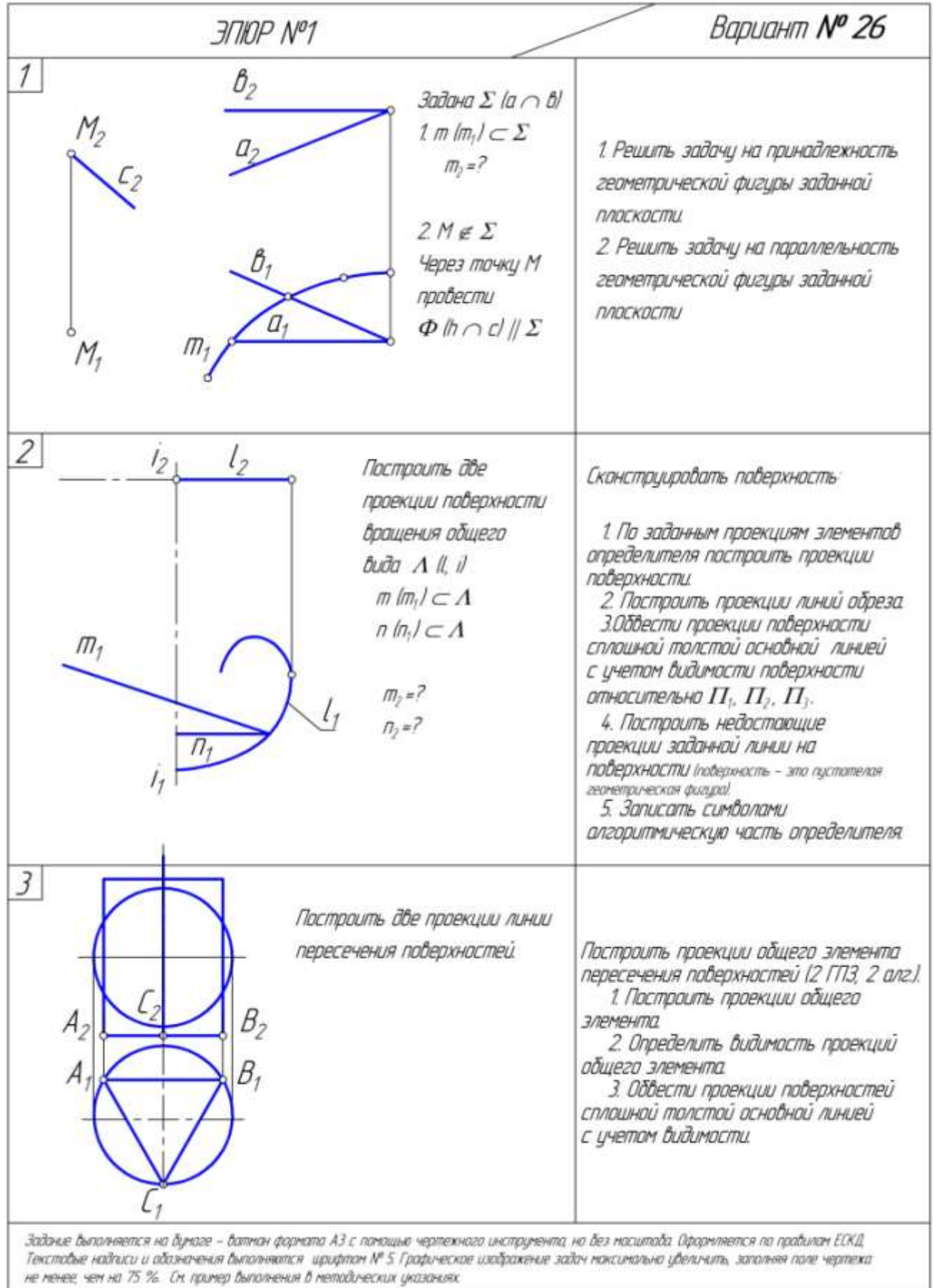

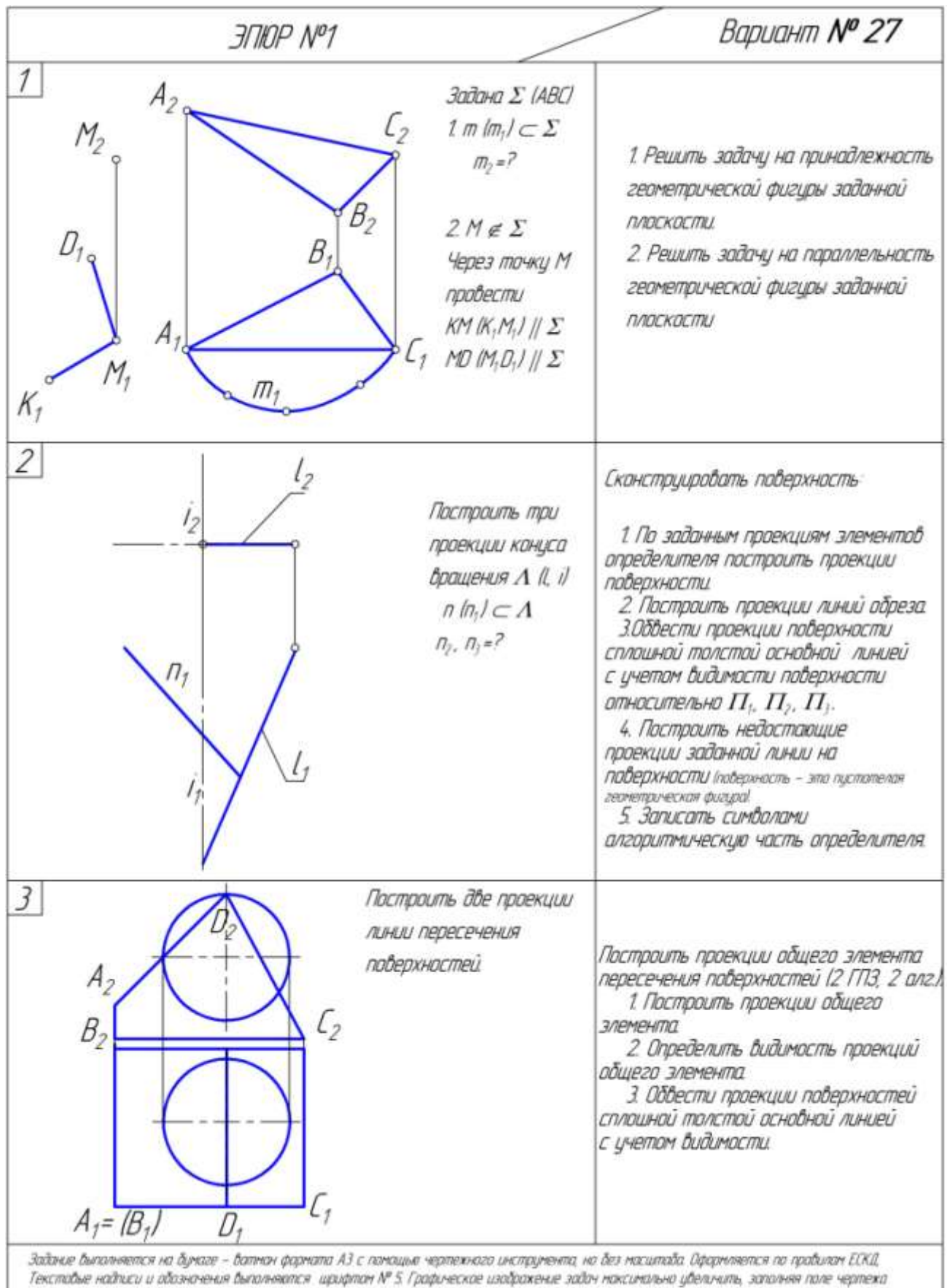

не менее чем на 75 %. См. пример былолнения в методических указаниях.

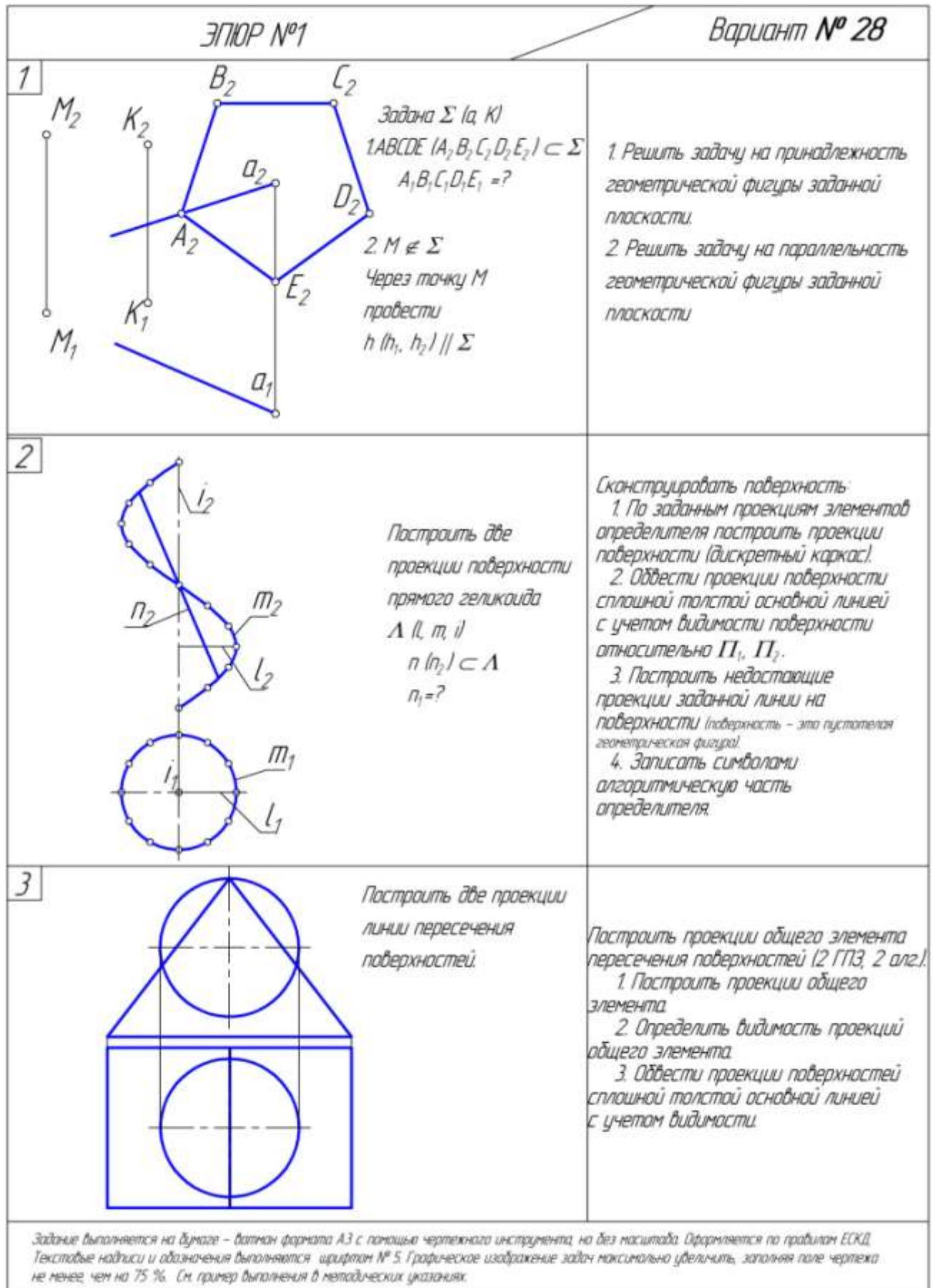

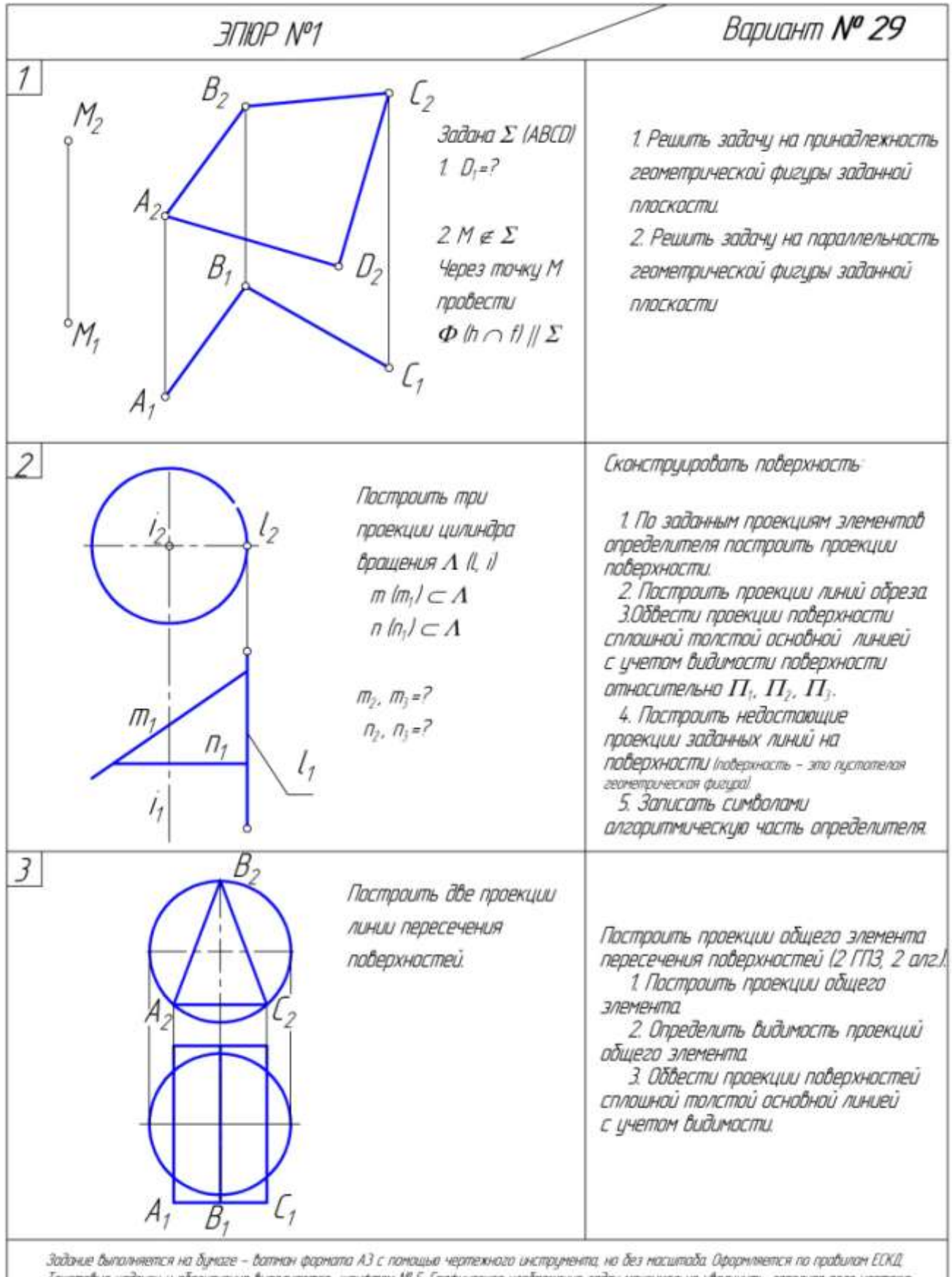

Текстобые надписи и абазначения бытаяннотся щрифтом NP 5. Графическое изображение задач максимально убеличить, заполняя поле чертежа не ненее чен на 75 %. Сн пример былолнения в нетадических указаниях

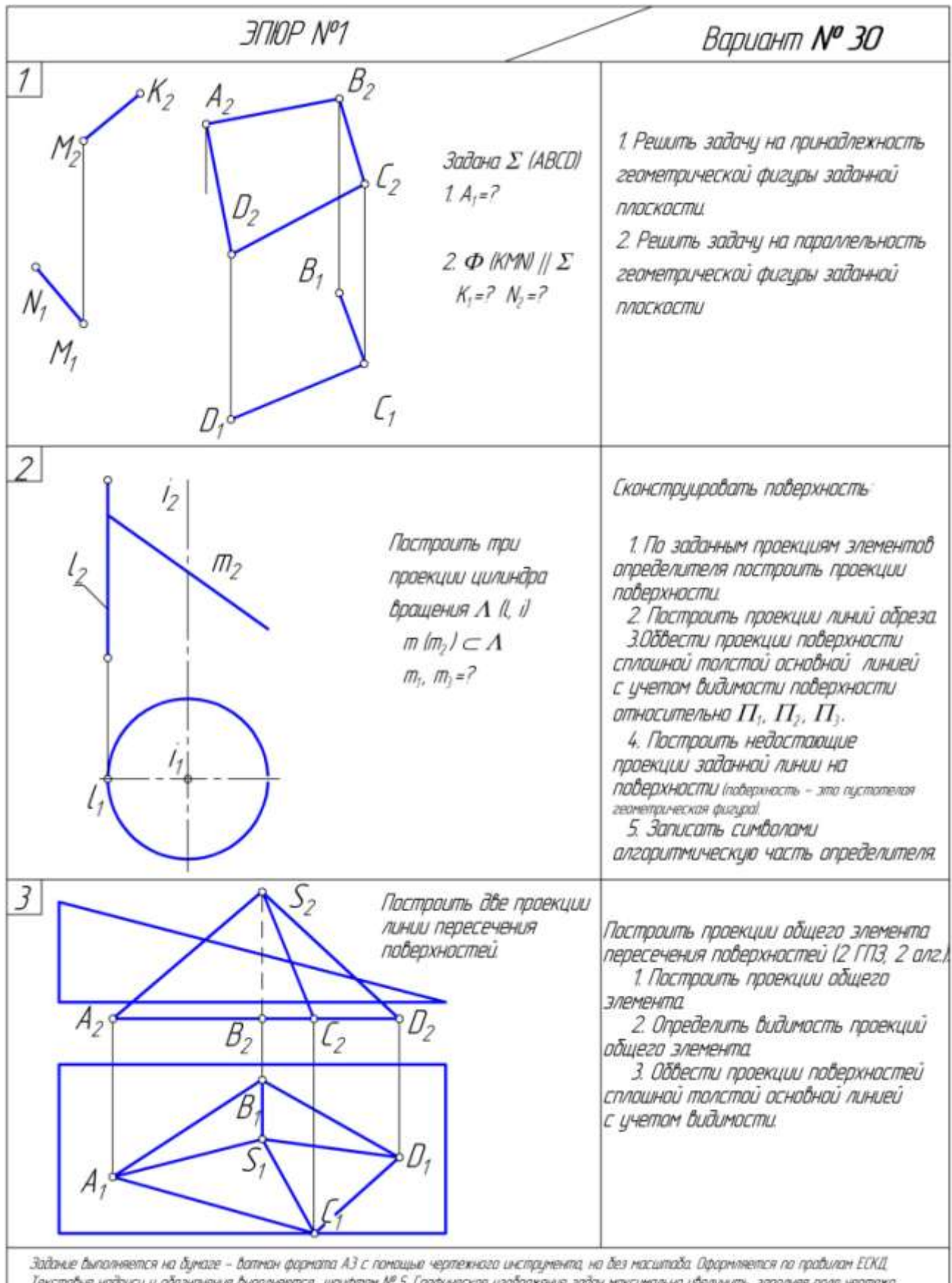

Текставые найписи и абозначения выполняются: щащатам Nº 5. Графическае изображение задач максимальна у<br>не менее, чем на 75 %. См. пример выполнения в метадических указаниях. плить, заполняя поле чертежа